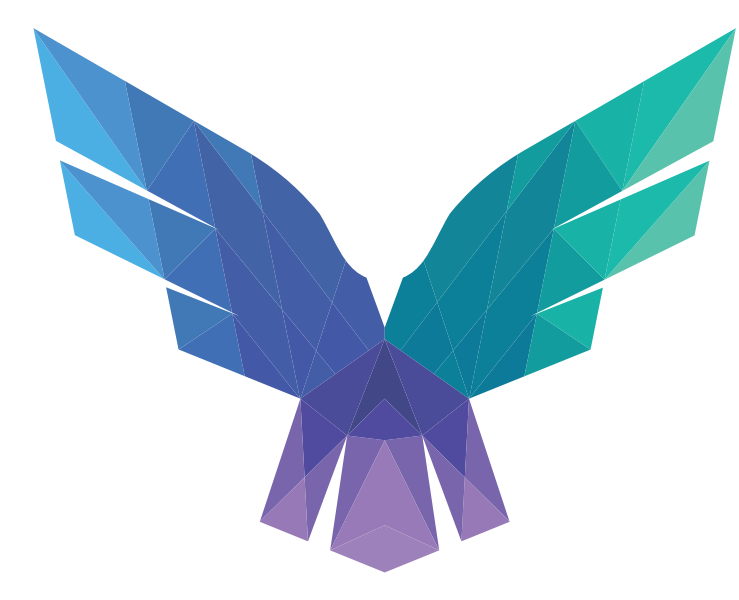

# **FalconForce**

**EDR Internals From a Defenders Perspective**

FIRST CONFERENCE 2022

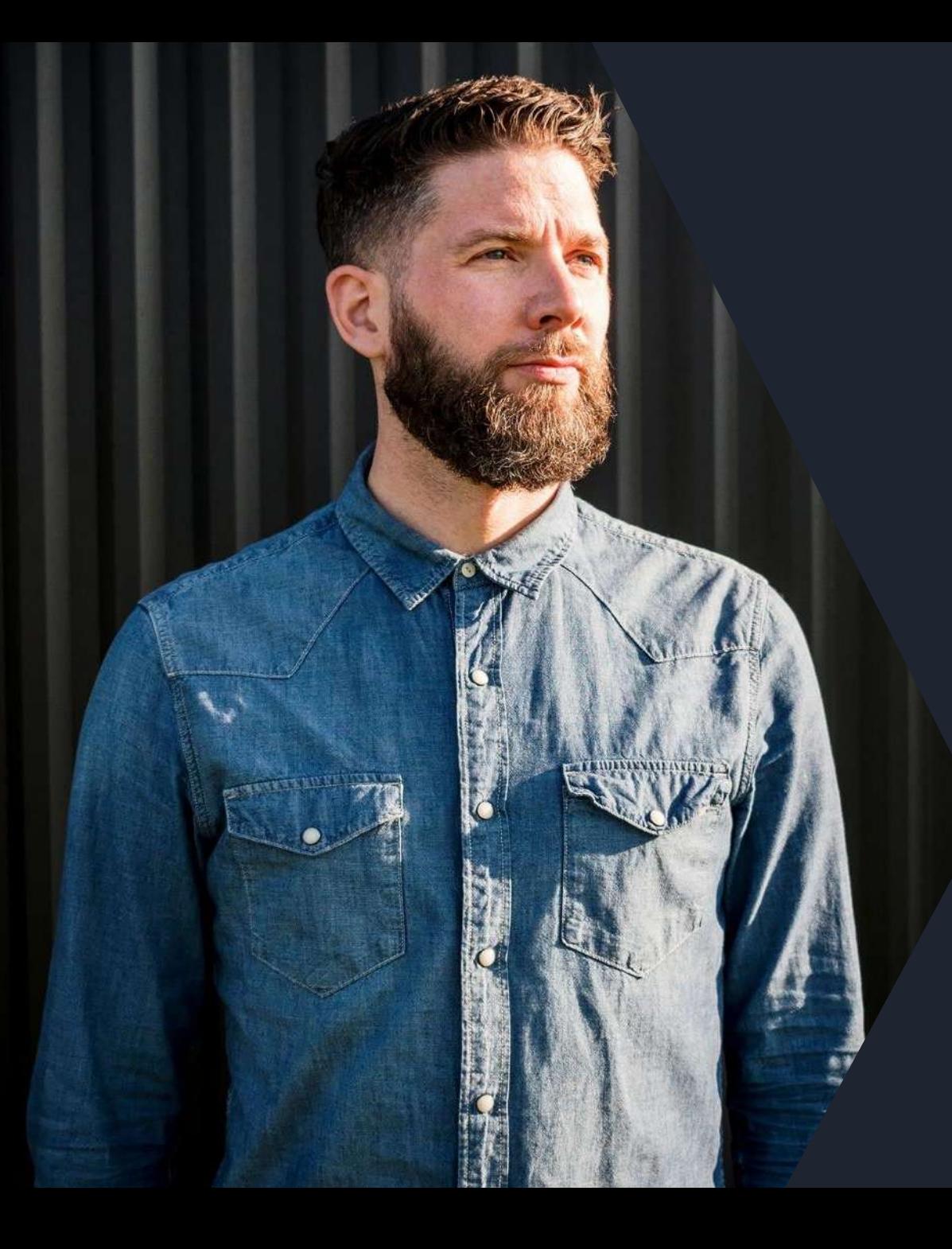

# **Olaf Hartong**

#### **Defensive Specialist @ FalconForce**

Detection Engineer and Security Researcher

- Built and/or led Security Operations Centers
- Threat hunting, IR and Compromise assessments

Former documentary photographer Father of 2 boys "I like warm hugs"

@olafhartong v github.com/olafhartong **X** olaf@falconforce.nl  $\circledcirc$ olafhartong.nl / falconforce.nl

### **What you can expect from this talk**

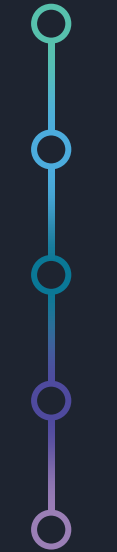

- Microsoft Defender for Endpoint (MDE) capabilities
- What kind of telemetry can you work with
- Where does it get its telemetry from
- Analyzing its configuration
- Wrap up

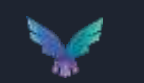

# **Capability outline**

What can it do for you?

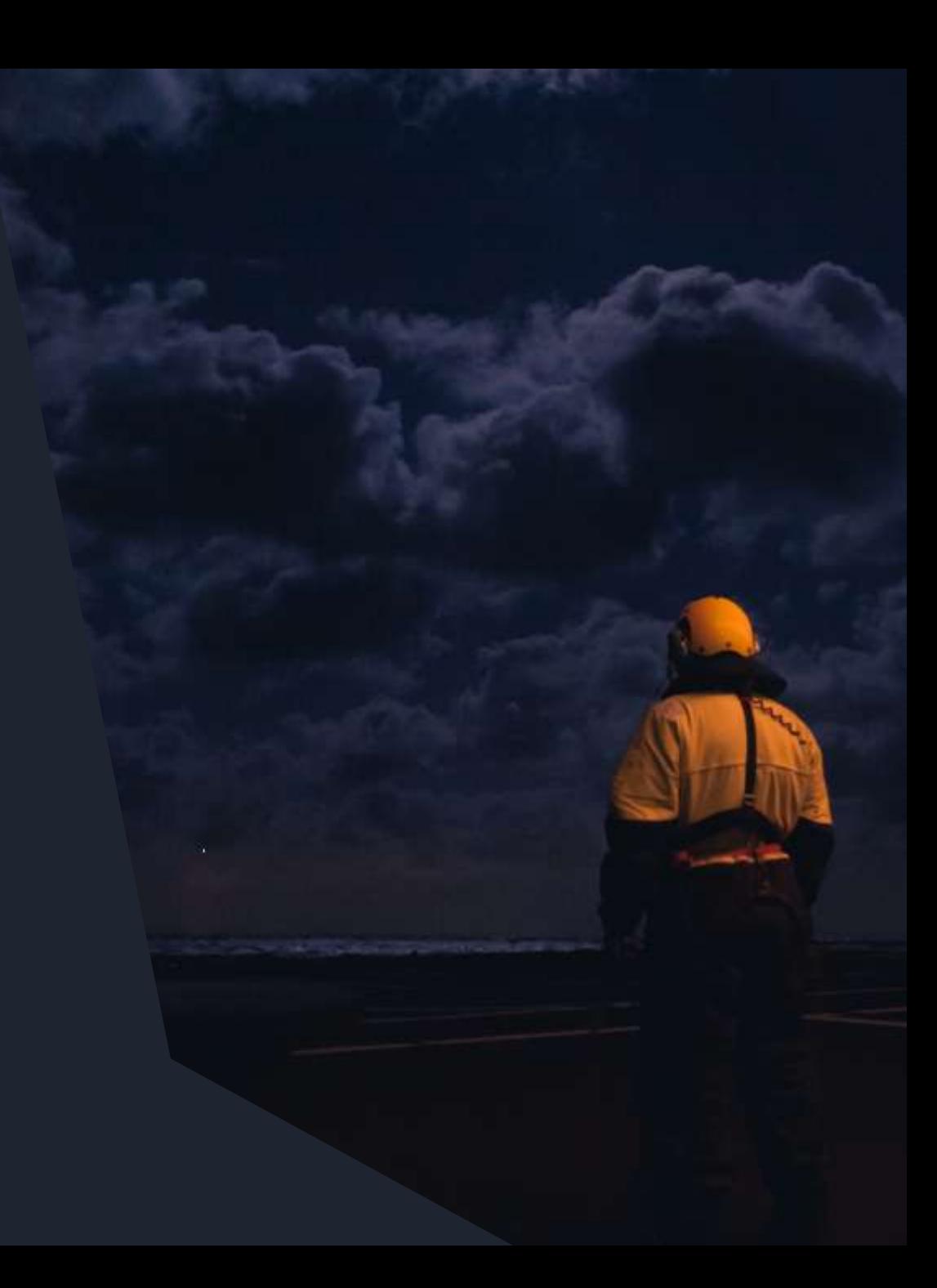

# **Microsoft Defender for Endpoint**

All-in-one solution for protecting Windows, Mac and Linux Endpoints

- Anti-Virus
- Attack Surface Reduction (ASR)
- Exploit Guard
- Application Control (WDAC)
- EDR Telemetry
- **Incident Response**
- Software Inventory / Vulnerability Management
- Network Sensor
- DLP

Some parts are also available natively on Windows. Defender for Endpoint integrates these parts into a combined product and allows for centralized logging and management.

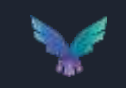

### **Anti-Virus Engine**

Leverages existing Microsoft Defender Anti-Virus product.

• AV events are logged to M365 Defender Portal.

Signature-based detection (behavior + file characteristics).

Cloud-based detections where samples are uploaded to cloud for analysis and can be executed in a sandbox.

Great research on the signature database by Camille Mougey [\(https://github.com/commial/experiments/tree/master/windows-defender/VDM\)](https://github.com/commial/experiments/tree/master/windows-defender/VDM)

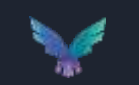

# **Anti-Virus Engine**

#### **Exclusions**

- Frequently used by attackers to allow their payload to pass, monitor the registry changes.
- Process exclusions apply to the children of the listed process. The listed process will still be scanned. Unless this file is added to the file exclusion list.

#### These exclusions apply ONLY for the AV component, features like EDR and ASR still apply.

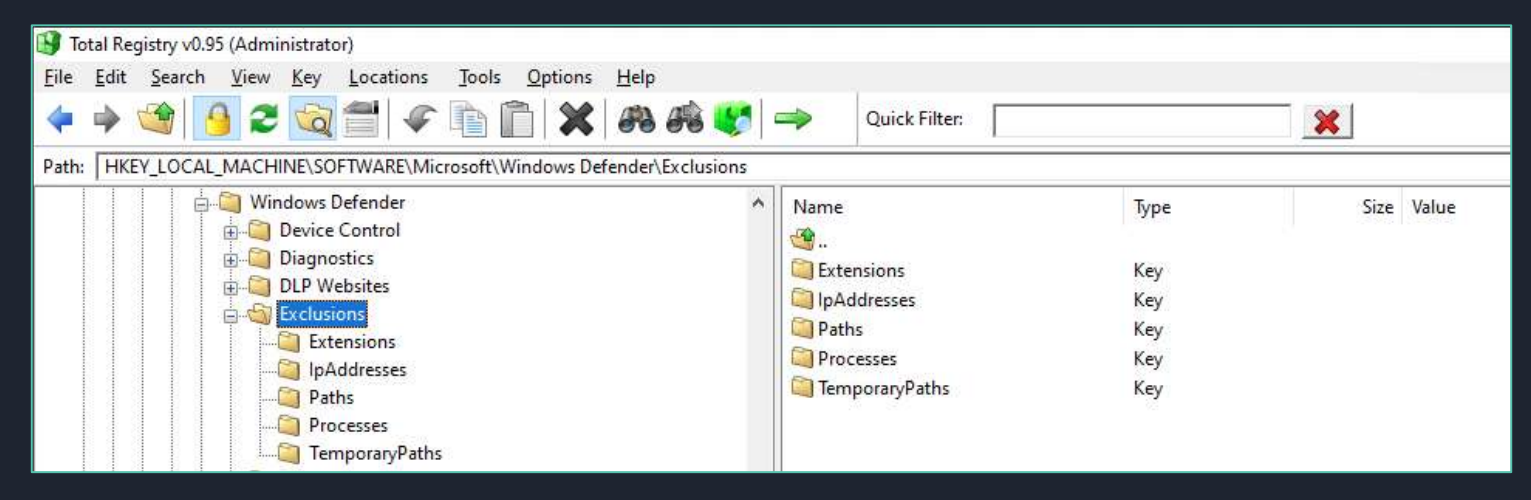

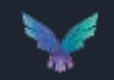

### **Anti-Virus Engine**

#### Check what it flags on with DefenderCheck

PS C:\Users\olafhartong\Downloads\DefenderCheck> .\DefenderCheck.exe .\DefenderCheck.exe Target file size: 9216 bytes Analyzing...

[!] Identified end of bad bytes at offset 0x156C in the original file File matched signature: "VirTool:MSIL/BytzChk.C!MTB"

```
00000000
               00 74 00 20 00 30 00 78 00 7B 00 30 00 3A 00 58
                                                                                         \cdot t \cdot \cdot \theta \cdot x \cdot \{\cdot \theta \cdot \cdot \cdot X00000010
               00 7D 00 20 00 69 00 6E 00 20 00 74 00 68 00 65
                                                                                         \cdot}\cdot \cdoti\cdotn\cdot \cdott\cdoth\cdote
                                                                                         00000020
              00 20 00 6F 00 72 00 69 00 67 00 69 00 6E 00 61
                                                                                         \cdotl. \cdotf\cdoti\cdotl\cdote\cdot\cdoteE
00000030
               00 6C 00 20 00 66 00 69 00 6C 00 65 00 00 65 45
                                                                                          \cdotx\cdoth\cdota\cdotu\cdots\cdott\cdote\cdotd
00000040
               00 78 00 68 00 61 00 75 00 73 00 74 00 65 00 64
00000050
              00 20 00 74 00 68 00 65 00 20 00 73 00 65 00 61
                                                                                         \cdot \cdot t\cdot h\cdot e\cdot s\cdot e\cdot a
00000060
              00 72 00 63 00 68 00 2E 00 20 00 54 00 68 00 65
                                                                                         \cdotr\cdotc\cdoth\cdot.\cdot \cdotT\cdoth\cdote
                                                                                         \cdot \cdot \mathbf{b} \cdot \mathbf{i} \cdot \mathbf{n} \cdot \mathbf{a} \cdot \mathbf{r} \cdot \mathbf{v} \cdot00000070
              00 20 00 62 00 69 00 6E 00 61 00 72 00 79 00 20
                                                                                         \cdotl\cdoto\cdoto\cdotk\cdots\cdot \cdota\cdoto
00000080
               00 6C 00 6F 00 6F 00 6B 00 73 00 20 00 67 00 6F
00000090
               00 6F 00 64 00 20 00 74 00 6F 00 20 00 67 00 6F
                                                                                          \cdoto\cdotd\cdot \cdott\cdoto\cdot \cdotq\cdoto
000000A0
                                                                                         \cdot [\cdot ]C\cdot : \cdot \backslash \cdot P\cdot \mathbf{r} \cdot o
              00 21 00 00 5D 43 00 3A 00 5C 00 50 00 72 00 6F
000000B0
               00 67 00 72 00 61 00 6D 00 20 00 46 00 69 00 6C
                                                                                          .g.r.a.m. .F.i.l
0000000000 65 00 73 00 5C 00 57 00 69 00 6E 00 64 00 6F
                                                                                          \cdot e \cdot s \cdot \backslash \cdot w \cdot i \cdot n \cdot d \cdot o000000D0
               00 77 00 73 00 20 00 44 00 65 00 66 00 65 00 6E
                                                                                         \cdot w \cdot s \cdot \cdot D \cdot e \cdot f \cdot e \cdot n000000E0
               00 64 00 65 00 72 00 5C 00 4D 00 70 00 43 00 6D
                                                                                          \cdotd\cdote\cdotr\cdot \setminus \cdotM\cdotp\cdotC\cdotm
000000F0
              00 64 00 52 00 75 00 6E 00 2E 00 65 00 78 00 65
                                                                                         d.R.u.n...e.x.e
```
Sometimes needs several changes to the source to not get detected anymore.

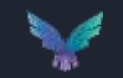

# **Attack Surface Reduction (ASR) rules**

- $\cdot$  ~16 rules to reduce the attack surface of Windows.
- Rules can be enabled and disabled via Reg keys / Group Policy.
- Can be configured to Block or only Audit.
- Events are logged in M365 Advanced Hunting tables.

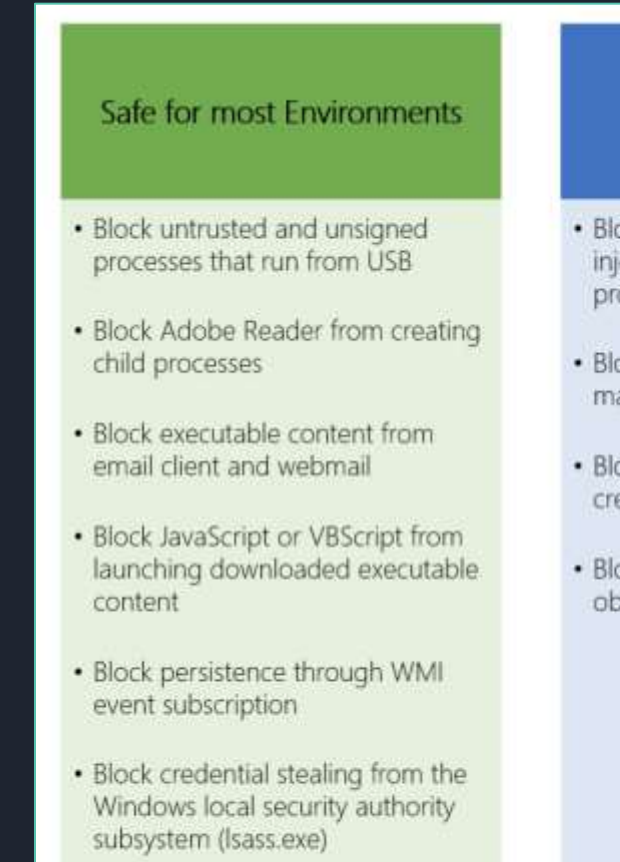

· Block Office applications from creating executable content

#### **Environment Specific**

- ock Office applications from ecting code into other **DCesses**
- ock Win32 API calls from Office acros
- ock all Office applications from eating child processes
- ock execution of potentially ofuscated scripts

#### **Use Caution**

- · Block executable files from running unless they meet a prevalence, age, or trusted list criterion
- · Use advanced protection against ransomware
- · Block process creations originating from PSExec and WMI commands
- · Block Office communication applications from creating child processes

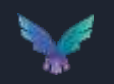

<https://blog.palantir.com/microsoft-defender-attack-surface-reduction-recommendations-a5c7d41c3cf8>

# **Attack Surface Reduction (ASR) rules**

The rules (currently) primarily look for file / path names or commandlines, not signer information or other unique attributes. This allows an attacker to bypass them.

```
101 = (101 == nil and "" or 101; Lower()
if (1 0 lisub(-20)) match("(%, [%w%-]+}$") ~= nil or not "" then
 local <math>l</math> <math>\theta</math> <math>3 = nillocal 1.0 4 = (inp.PathToWin32Path)(inp.get_contextdata)(np.CONTEXT_DATA_FILEPATH)) == nil and "" or (np.PathToWin32Path)(inp.get_contextdata)(np.CONTEXT_DATA_FILEPATH))):\bower()
 local l 0 5 = (inp.ContextualExpandEnvironmentVariables)("Nappdata%") == nil and "" or imp.ContextualExpandEnvironmentVariables)("Nappdata%")};lower()
 local 1 0 5 = ((np.ContextualExpandEnvironmentVariables)("%localappdata%") == nil and "" or (np.ContextualExpandEnvironmentVariables)("%localappdata%")):lower()
 local 1_0_7 = (inp.ContextualExpandEnvironmentVariables)("ktempt") == nil and "" or (mp.ContextualExpandEnvironmentVariables)("ktempt")):lower()
 local 1_0_8 = (imp.ContextualExpandEnvironmentVariables)("sprogramdata\") == nil and "" or (mp.ContextualExpandEnvironmentVariables)("sprogramdata\")):lower()
 local 1 0 9 = ((mp.ContextualExpandEnvironmentVariables)("%systendrive%") == nil and "" or (mp.ContextualExpandEnvironmentVariables)("%systendrive%"));lower{}
 local 1 @ 10 = ((mp.ContextualExpandEnvironmentVariables)("AsystemrootW") == nil and "" or (mp.ContextualExpandEnvironmentVariables)("Asystemroot%"));lower()
 if 1.0.0[1.0.3] we true than
   if 1 0 3 == ". Lnk" then
```

```
if l_0_4: find(l_0_5.. "\\microsoft\\word\\", 1, true) ~= nil then
  return mp.CLEAN
end
if l_0_4: find(l_0_5.. "\\microsoft\\internet explorer\\quick launch", 1, true) ~= nil then
  return mp.CLEAN
end
if l_0_4: find(l_0_5 .. "\\roaming\\microsoft\\", 1, true) ~= nil then
  return mp.CLEAN
end
              if l_0_4 == l_0_5 .. "\\microsoft\\windows\\start menu\\programs\\startup" then
               return no.CLEAN
```
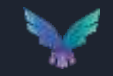

end

<https://github.com/commial/experiments/tree/master/windows-defender/ASR>

# **Windows Defender Application Control (WDAC)**

Used to control which drivers and applications are allowed to run, does not require license! Successor to AppLocker, available in Windows 10 and up and Server 2016+

Policies can be layered and built to allow on deny based on:

- The codesigning certificate(s)
- Attributes in the PE header
- Reputation in the Microsoft's Intelligent Security Graph
- The path from which the app or file is launched
- The parent process
- The launching identity

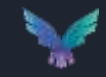

### **EDR Telemetry**

Relies on a separate Windows Service, exclusive to MDE called 'Sense' running via MsSense.exe.

Collects relevant data from running system, for example:

- ▶ File Events (File Creation, Deletion).
- ▶ Network Connections.
- ▶ Suspicious API usage such as Reading memory from another process.

All events are logged and stored in 'Advanced Hunting' tables where they can be queried, and custom detection rules can be created to detect unwanted behavior.

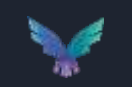

### **EDR Telemetry**

Which events are logged is controlled and configured by Microsoft.

- For example: list of registry keys that are monitored is fixed and cannot be extended.
- Focus on events that change the system.

Some events are (heavily) sampled to avoid excessive logging taking place, most notably:

- Network connections.
- File writes.
- Less events are logged from trusted processes (Microsoft-signed).
- Some events such as reading memory from a remote process are limited to LSASS process.

Main data source is Event Tracing for Windows (ETW).

- Over 65 different providers queried.
- This includes 'private' ETW logs, such as Threat Intelligence.

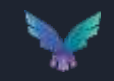

### **Data Storage**

Pay per device / user.

- Includes the storage of generated events.
- Detailed information available for 30 days.
- Timeline/condensed data available for 180 days.

Longer retention possible by copying data to other solutions such as Azure Dataspaces or Azure Sentinel.

• Should be approximately 15-20MB per device per day.

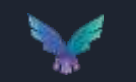

#### **What kind of data can I build detections on hunt with?**

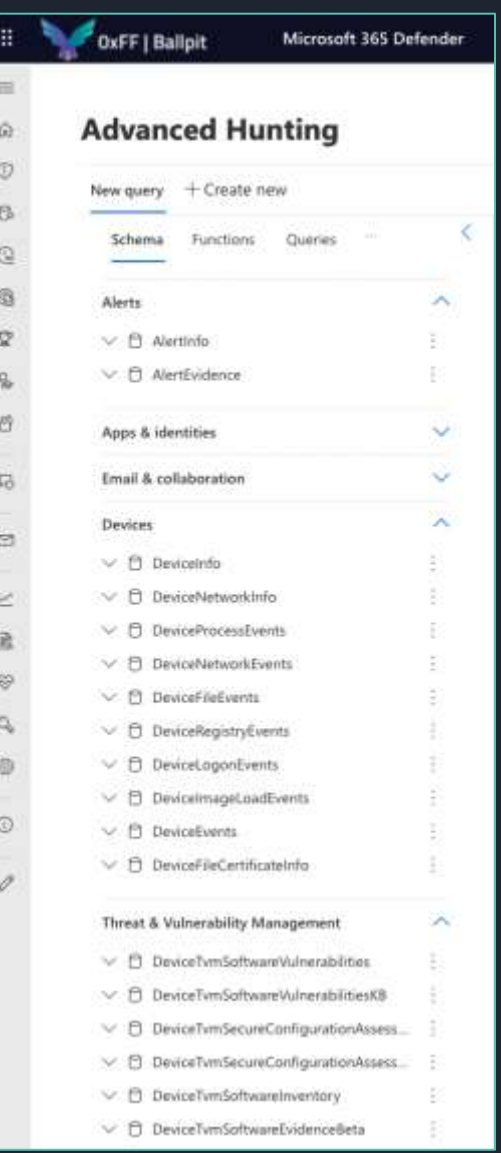

#### **Advanced Hunting** New query + Create new Functions Queries !!! Schema Alerts ▽ 日 Alertinfo  $\vee$   $\Box$  AlertEvidence Apps & identities Email & collaboration **Devices**  $\vee$   $\Box$  Deviceinfo v B DeviceNetworkInfo  $\land$   $\Box$  DeviceProcessEvents Timestamp Deviceld DeviceName **ActionType** FileName FolderPath SHA1 SHA256 MD5 FileSize ProcessVersionInfoCompanyName ProcessVersionInfoProductName ProcessVersionInfoProductVersion ProcessVersionInfolnternalFileName ProcessVersionInfoOriginalFileName ProcessVersionInfoFileDescription Processid

 $\vee$ 

V.

 $\sim$ 

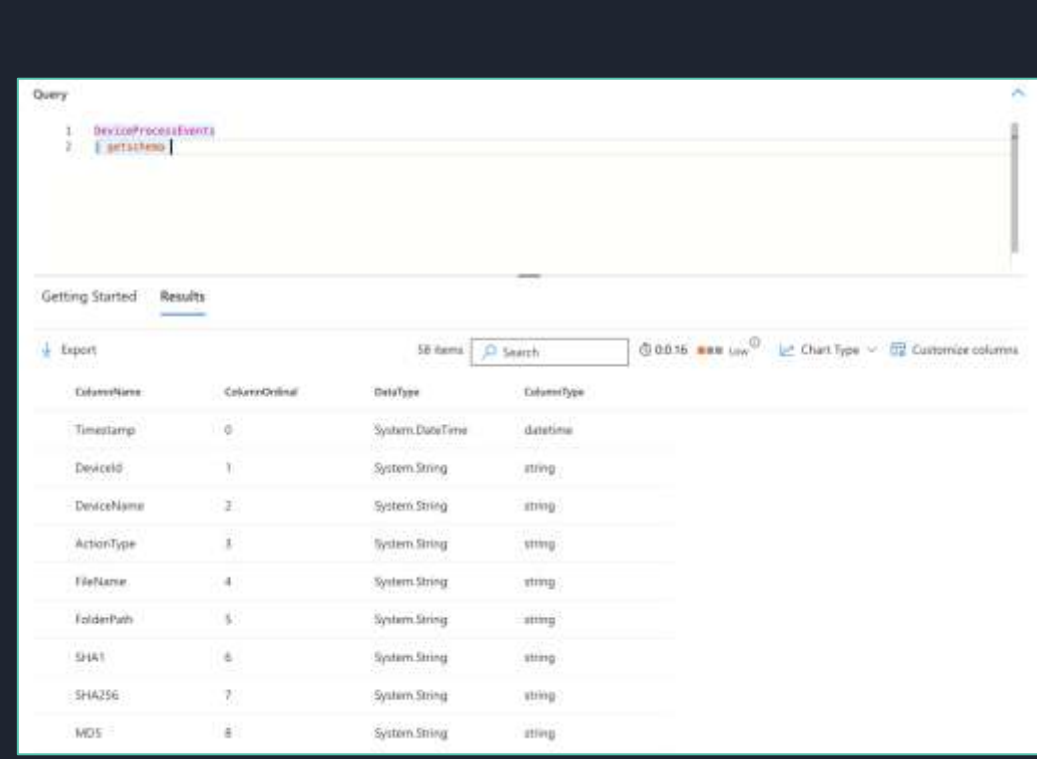

#### **Data schema**

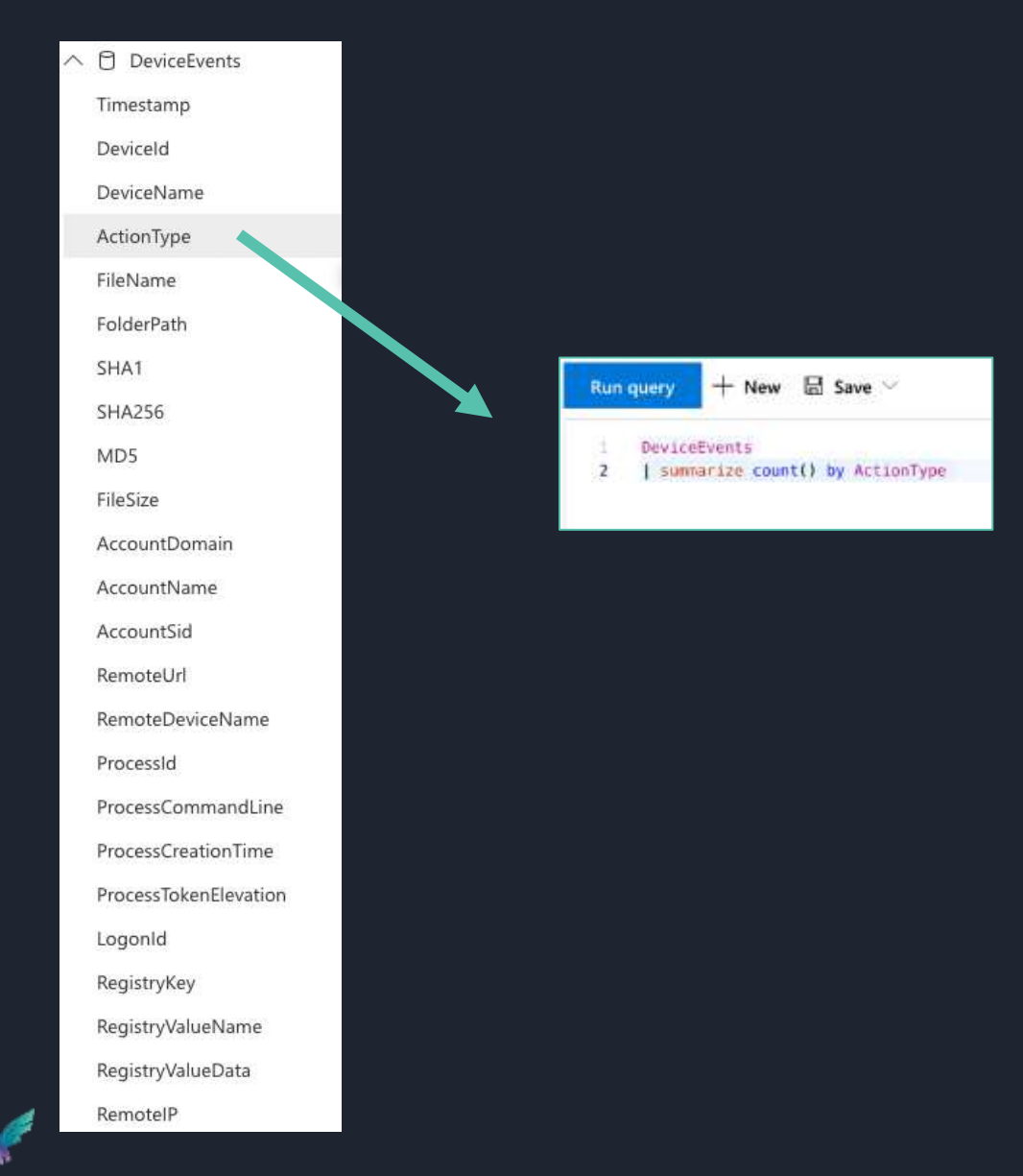

ActionType AntivirusScanCompleted ShellLinkCreateFileEvent AsrOfficeMacroWin32ApiCallsAudited ProcessPrimaryTokenModified AntivirusReport LdapSearch OpenProcessApiCall AsrLsassCredentialTheftAudited **DriverLoad** PnpDeviceConnected ReadProcessMemoryApiCall NtAllocateVirtualMemoryApiCall PowerShellCommand FirewallInboundConnectionBlocked NtMapViewOfSectionRemoteApiCall NtAllocateVirtualMemoryRemoteApiCall CreateRemoteThreadApiCall ExploitGuardWin32SystemCallBlocked GetClipboardData GetAsyncKeyStateApiCall FirewallOutboundConnectionBlocked ScreenshotTaken BrowserLaunchedToOpenUrl ScheduledTaskCreated AsrOfficeProcessInjectionAudited DeviceBootAttestationInfo AsrExecutableOfficeContentAudited ScheduledTaskDeleted ExploitGuardNonMicrosoftSignedAudited ProcessCreatedUsingWmiQuery ExploitGuardNonMicrosoftSignedBlocked ExploitGuardAcgEnforced ExploitGuardNetworkProtectionAudited FirewallInboundConnectionToAppBlocked AsrUntrustedExecutableAudited UsbDriveMount WriteProcessMemoryApiCall AsrOfficeChildProcessAudited UsbDriveUnmount ExploitGuardChildProcessAudited ControlledFolderAccessViolationAudited UserAccountCreated AntivirusScanCancelled ControlledFolderAccessViolationBlocked MemoryRemoteProtect AsrExecutableEmailContentAudited ExploitGuardChildProcessBlocked AND MUCH, MUCH MORE

#### **Data schema**

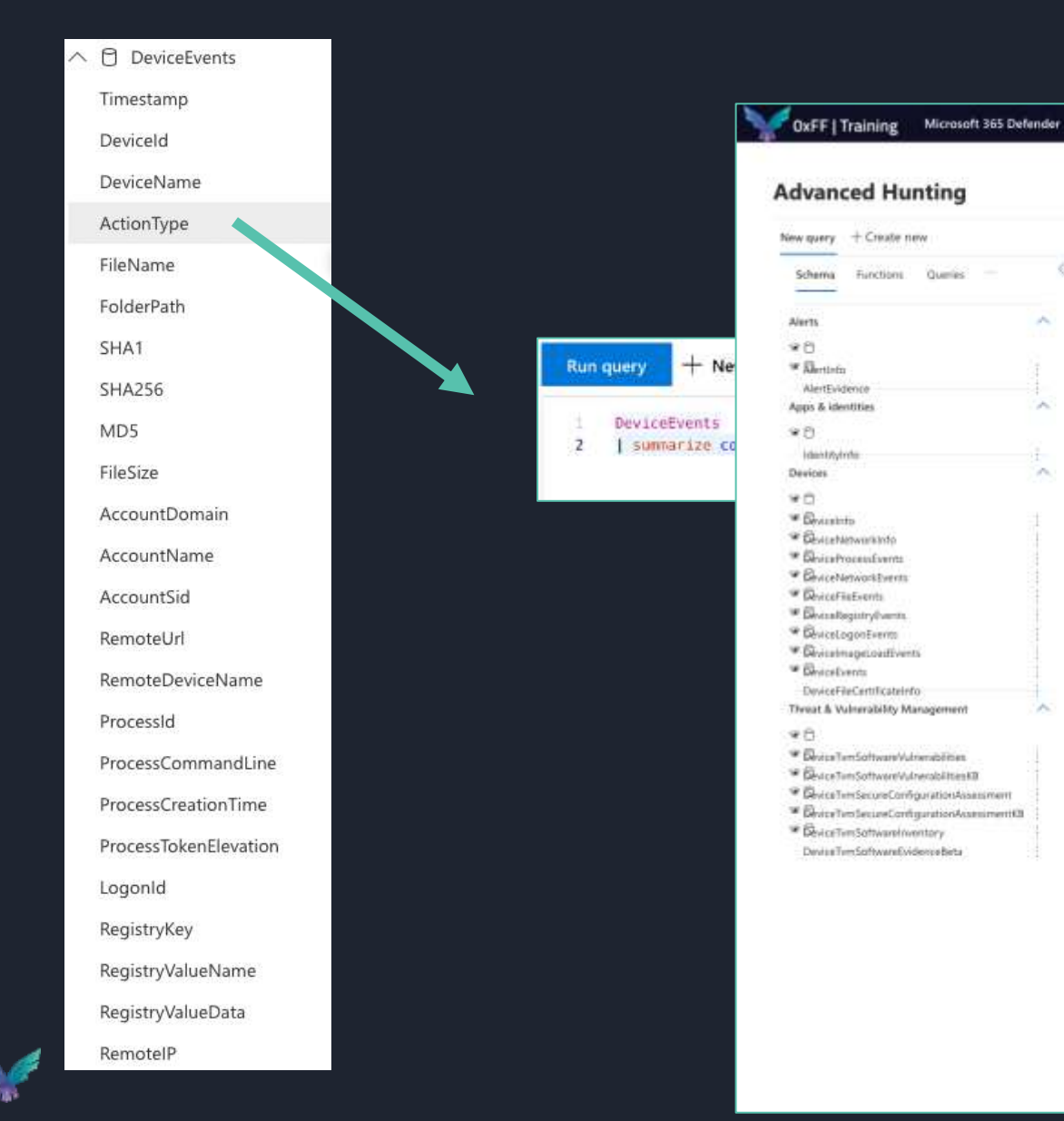

#### ActionType AntivirusScanCompleted ShellLinkCreateFileEvent AsrOfficeMacroWin32ApiCallsAudited ProcessPrimaryTokenModified AntivirusReport LdapSearch  $O_{22}$  and  $O_{22}$  are constant  $O_{22}$

NtMap View Of Section Remote Application

Assembly Assembly the Content Audio Audio Audio Audio Audio Audio Audio Audio Audio Audio Audio Audio Audio Audio Audio Audio Audio Audio Audio Audio Audio Audio Audio Audio Audio Audio Audio Audio Audio Audio Audio Audio

 $\bullet$  Apr 11, 2022 9.47.57 AM  $\cdot$  El 805ec31a2e00100  $\cdot$  = El pr1 falconform local = ProcessCi

A<sup>S</sup> Search

Filmbound El Save ~ 10 Share link

Expert FileName contains "Narwless"

 $\frac{1}{2}$  Deport  $\frac{1}{2}$  Liek to incident  $\frac{1}{2}$  Take actions

Developments

**Closer** 

138

15.

 $16.$ 

 $12$ 

 $\mathcal{A}^{\prime\prime}$ 

**State** 

Ou.

 $\mathcal{M}_{\rm{b}}$ 

Getting Started Results

#### @ 7 Olif Hintong (OH)

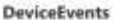

#### Description

×

Multiple event types, including events troppened by security controls such as Windows Defender Antivirus and exploit protection

#### Columns

#### Timestamp

Date and time when the record uses generated

#### Deviceld.

Linique identifier for the device in the service

#### **DeviceName**

Fully qualified domain neme (FQON) of the device

#### View all:

1 af 1 seinched | O tearch

ActiveType

#### **ActionType values**

AccountCheckedForBlankPassword

An account was checked for a blank password.

#### AntivirunDefinitionsUpdated

Security intelligence updates for Windows Defender Antionas were applied successfully.

#### AntivirusDefinitionsUpdateFailed

Security Intelligence updates for Windows Defender Anthrinii were not applied.

#### AntivirusDetection

Windows Defender Antivirus detected a threat.

#### AntivirusEmergencyUpdatesInstalled

Emergency security intelligence updates for Windows Defender Antivirus were applied.

#### AntivirusEmer

Windows Defender Arthitical encountered an entir while taking action on matuare or a potentially unwanted application.

#### AntivirusMalwareActionFailed

Wodows Defender Antivirus attempted to take action on malware or a potentially unwarded application but the action failed.

#### AntivirusMalwareBlacked

Wridows Defender Antivirus blocked files or activity involving malware. potentially unwanted applications or suspicious behavior.

#### **Snatch them from the portal**

az login --use-device-code -t [TENANTNAME]

az account get-access-token --resource <https://securitycenter.microsoft.com/mtp>

curl -v -H "Authorization: Bearer \$AZURE\_TOKEN" -H 'Content-Type: application/json' "https://wdatpprd[weu.securitycenter.windows.com/api/ine/hun](https://wdatpprd-weu.securitycenter.windows.com/api/ine/huntingservice/documentation/TableDocumentation/DeviceInfo) tingservice/documentation/TableDocumentati on/DeviceEvents"

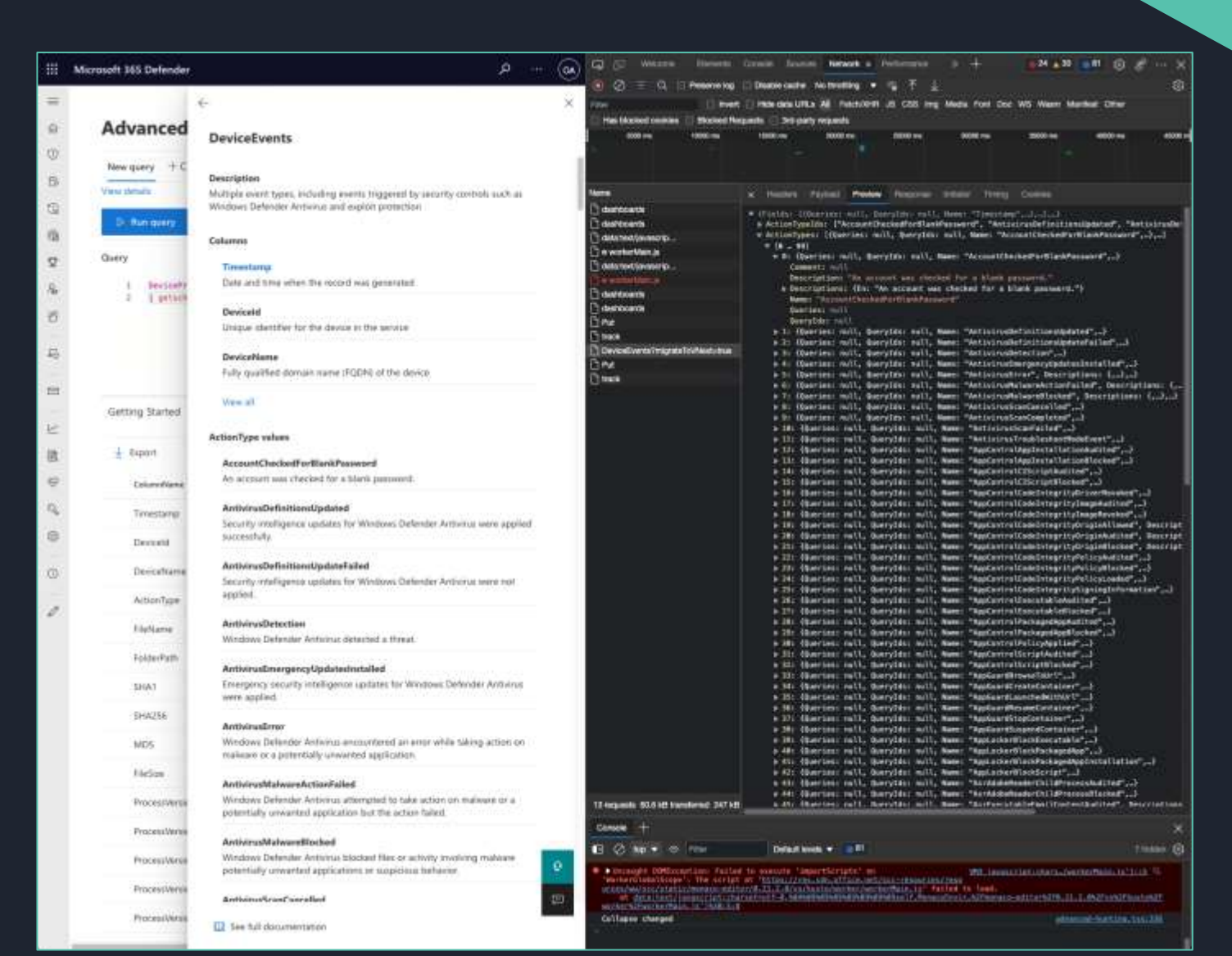

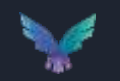

#### **Snatch them from the portal**

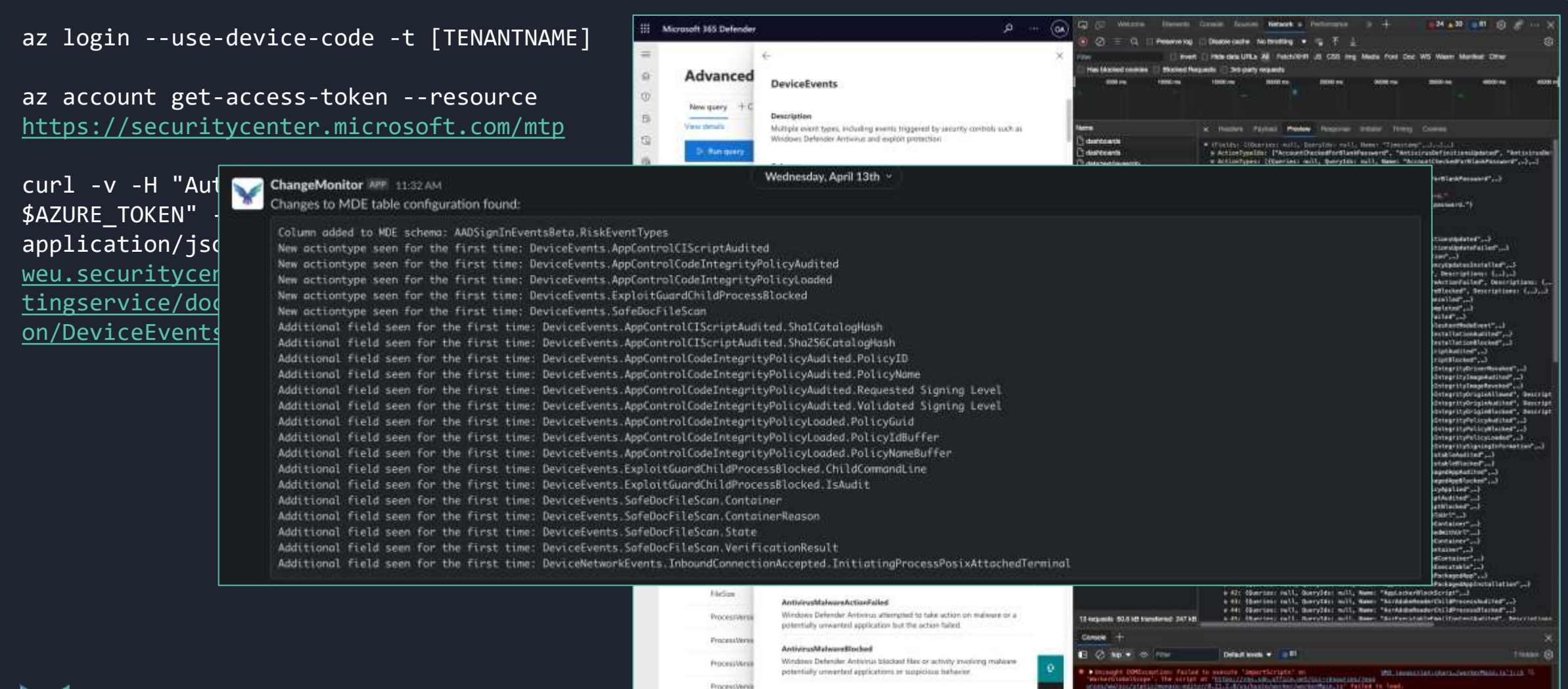

Archemoteur Geralte

**III** See full documentation

**ProcessiVers** 

U.S. APPARENTS, T. T. INSTANCEMENT

diam at warting tax (33)

#### **MDE default alert coverage**

Slide removed TLP:Amber

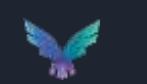

### **MDE telemetry potential mapping to MITRE ATT&CK**

Signed Binary Proxy<br>Execution

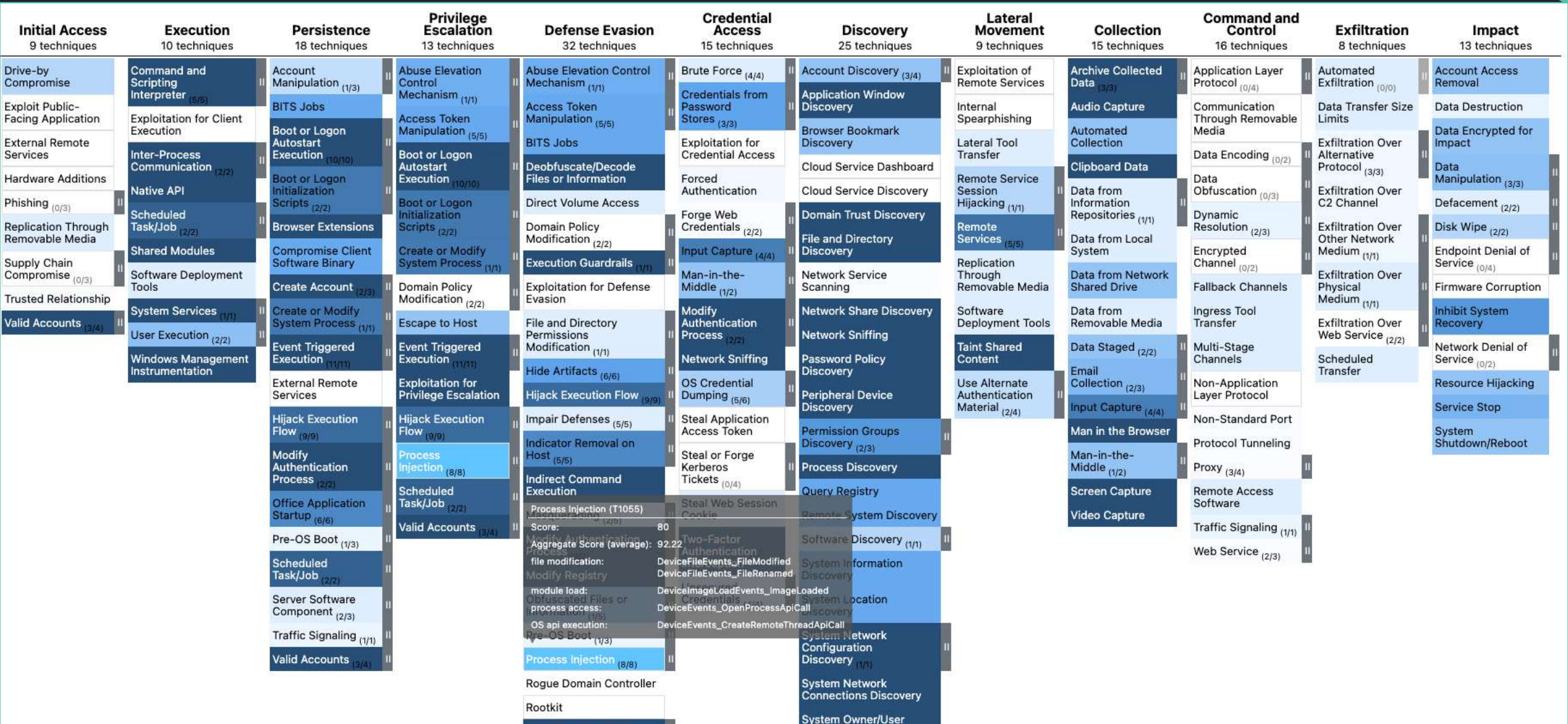

Discovery

### **MDE telemetry potential mapping to MITRE ATT&CK**

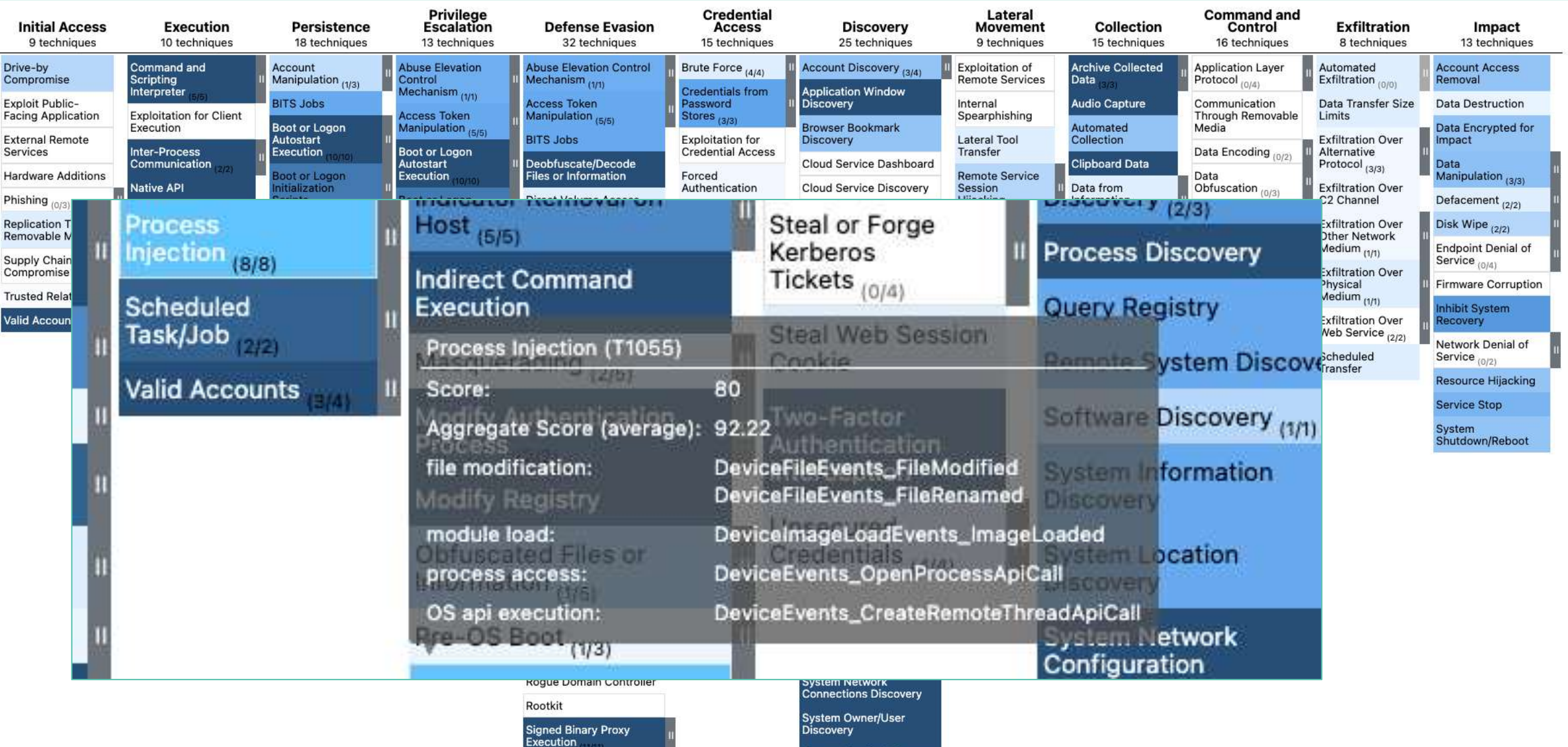

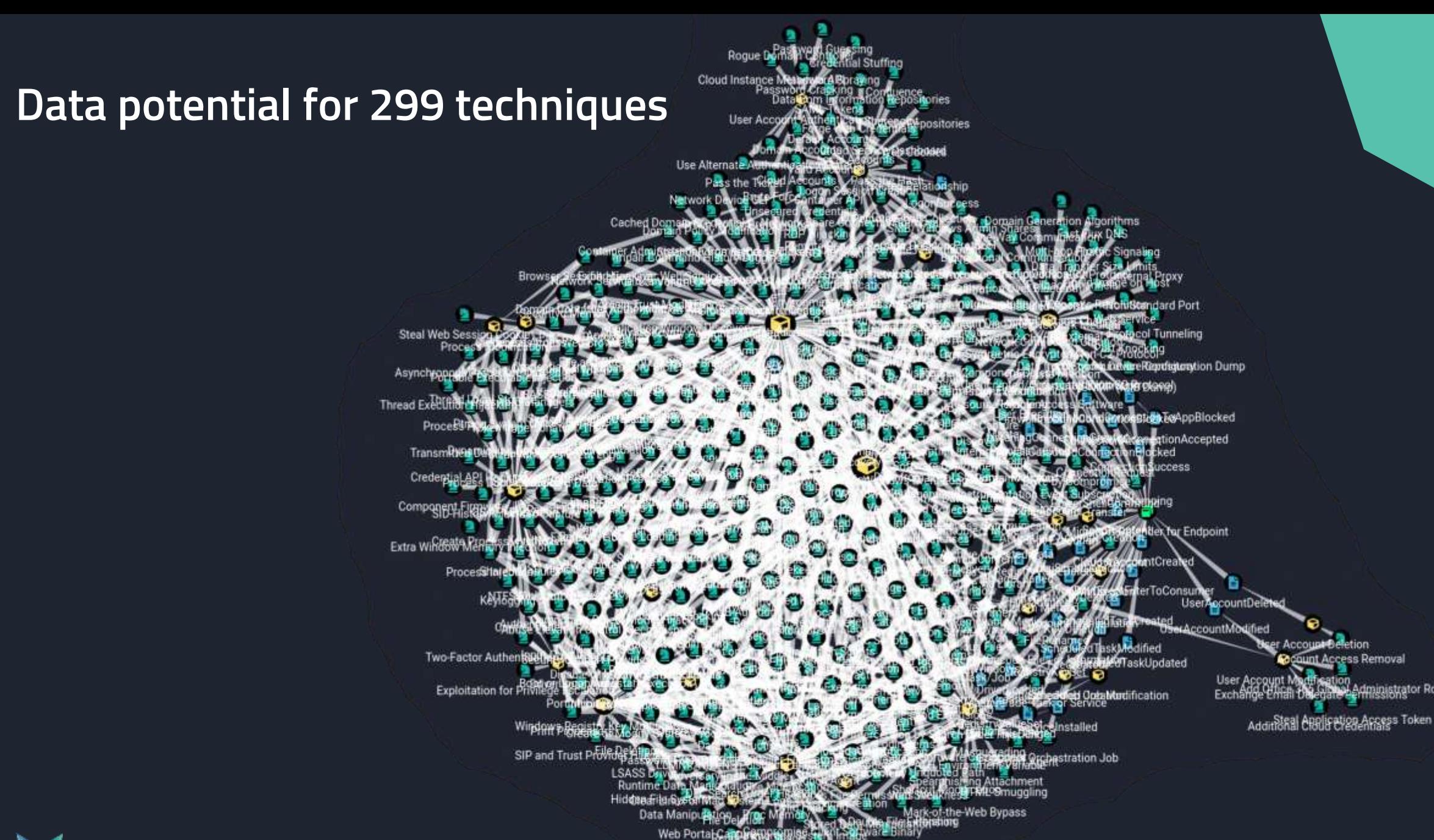

Disable Crypto Hardware

dministrator Role

#### **Visualizing relationships**

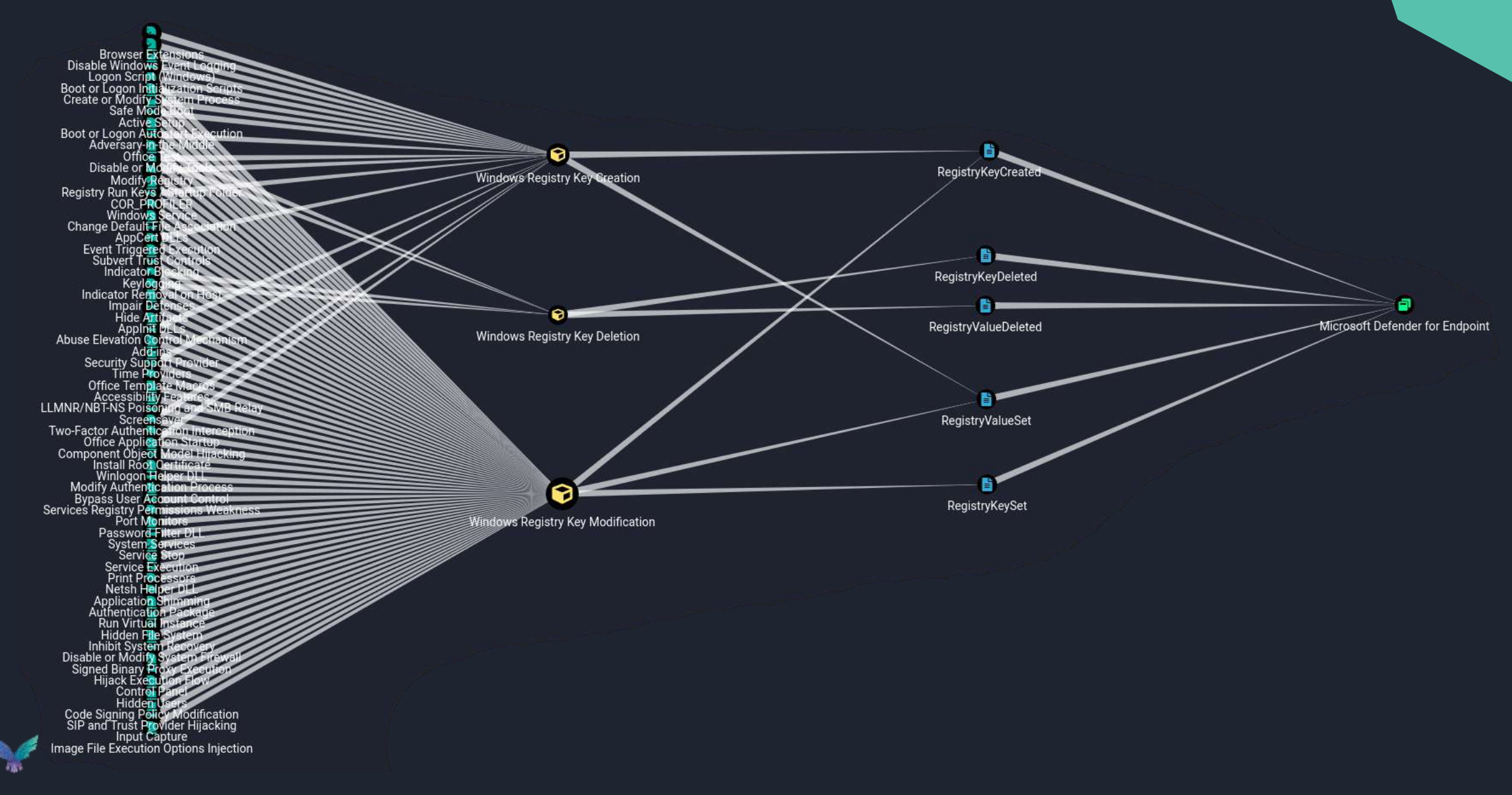

# **Where does it get its telemetry?**

This is important to understand bypass and tampering opportunities as well as possible blind spots.

#### kson T (Aug 24 2020 08:47:19)

ET

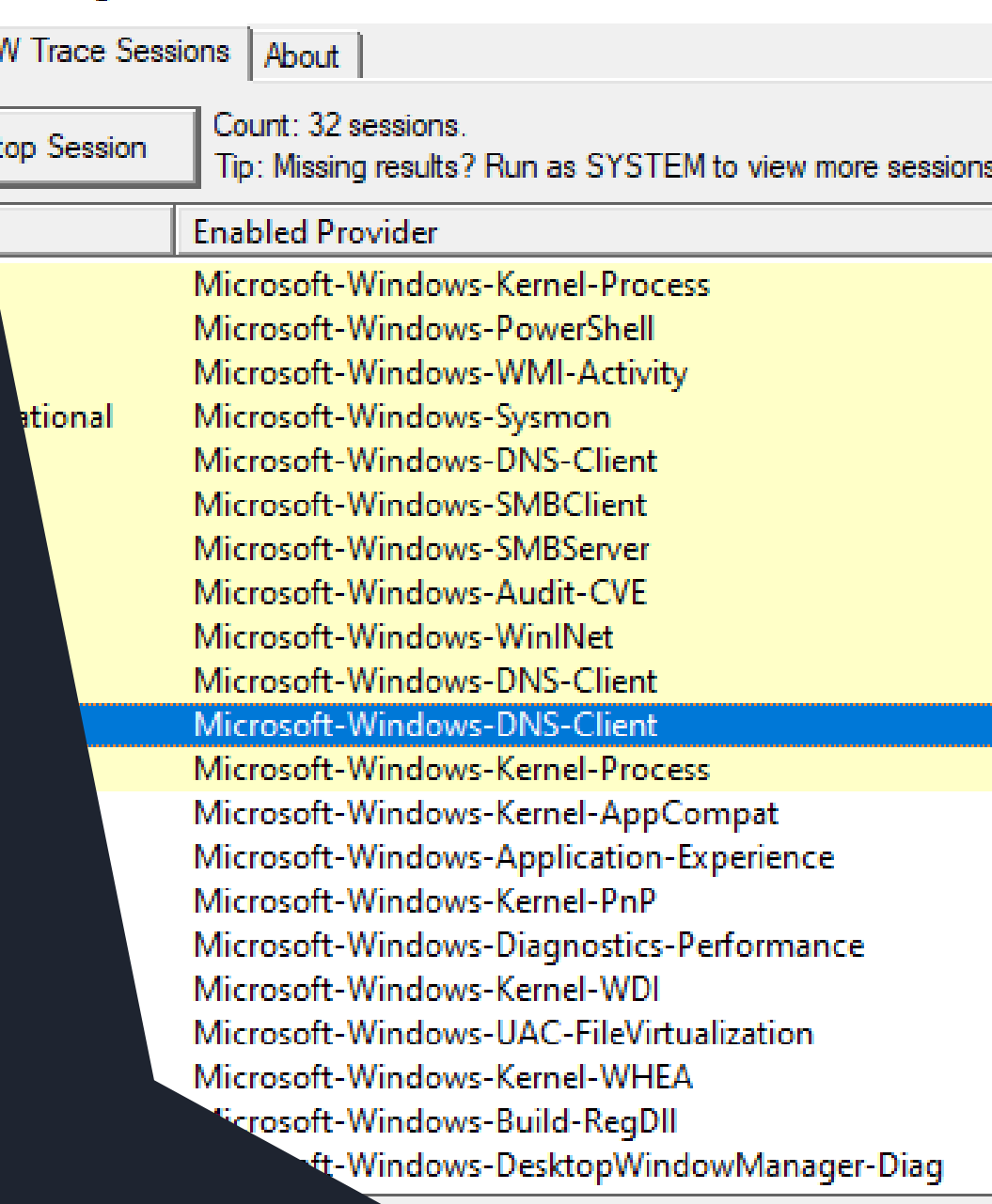

### **Kernel Callbacks**

The kernel's callback mechanism provides a general way for drivers to request and provide notification when certain conditions are satisfied.

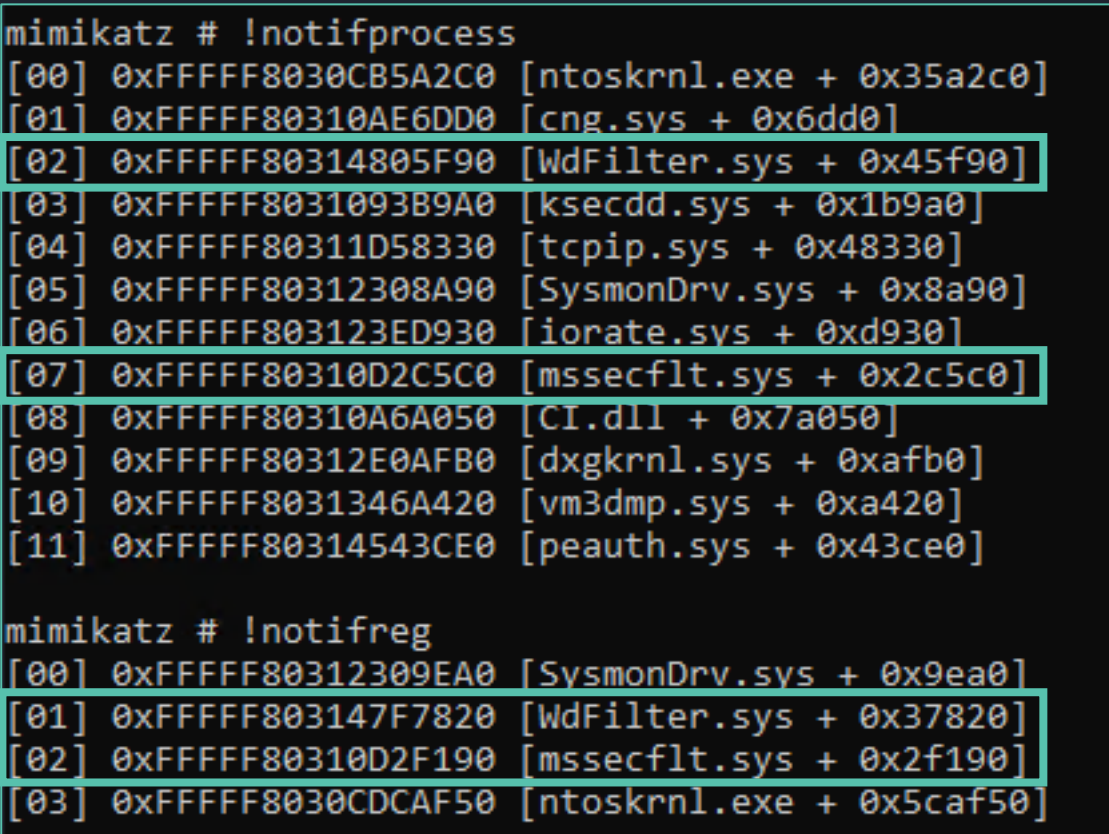

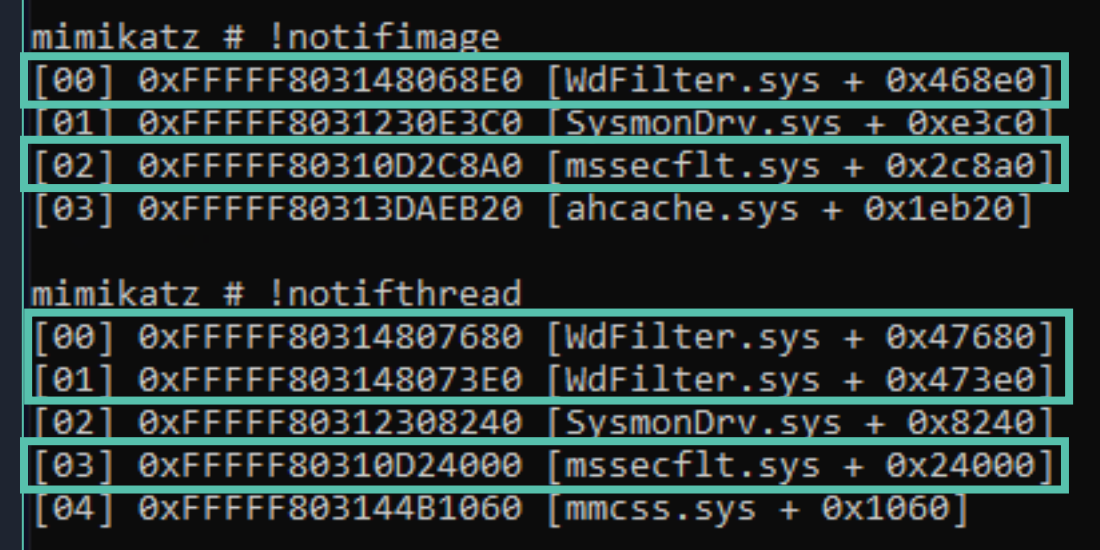

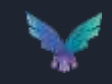

### **Kernel Callbacks**

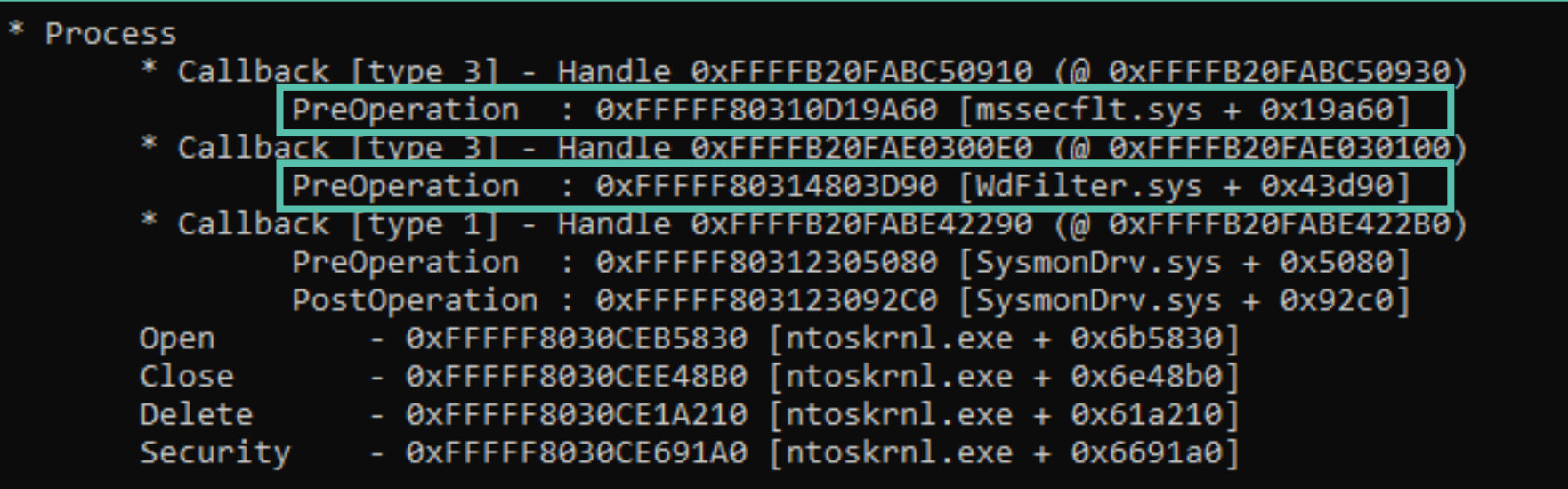

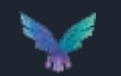

### **Event Tracing for Windows**

Event Tracing for Windows (ETW) provides a mechanism to trace and log events that are raised by user-mode applications and kernel-mode drivers.

ETW is implemented in the Windows operating system and provides a fast, reliable, and versatile set of event tracing features. Its architecture consists of three layers;

- Event providers
- Event consumers
- Event tracing sessions

#### Great reference material by Matt Graeber:

<https://blog.palantir.com/tampering-with-windows-event-tracing-background-offense-and-defense-4be7ac62ac63> <https://posts.specterops.io/data-source-analysis-and-dynamic-windows-re-using-wpp-and-tracelogging-e465f8b653f7>

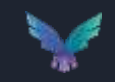

#### **MsSense.exe ETW Providers**

MsSense is one of the core components of MDE that routes the telemetry which it gathers in its own set of providers.

Curious about the traces it utilizes I had a look at the trace logging metadata with a script created by Matt Graeber.

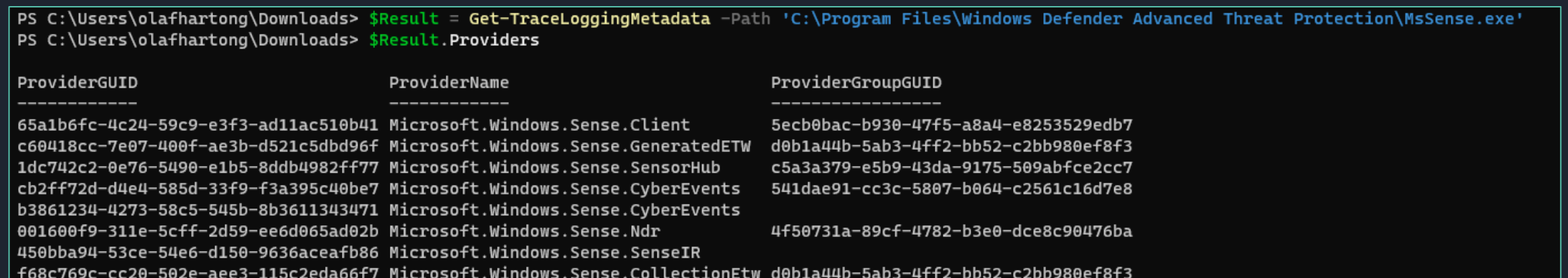

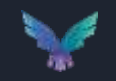

#### **MsSense.exe ETW data**

The traced events are stored into a SQLite database in a protected folder on the file system. The table name used is AsimovEvents.

Asimov was the code name in 2014 for the Unified Telemetry Client, which is now deprecated and is replaced by the DiagTrack agent.

On regular intervals the contents of the database gets uploaded and the data gets flushed..

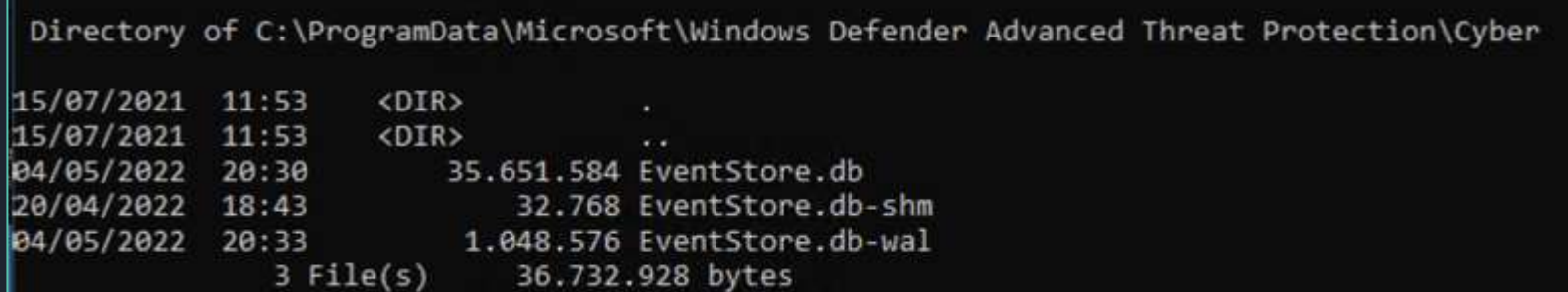

### **Tracing these providers**

Curious to see what these providers contained I fired up Sealighter to trace these file to a file.

Sealighter is highly configurable and can subscribe to multiple providers at once, user and kernel traces.

Outputs to Stdout, JSON file, or Windows Event Log

#### <https://github.com/pathtofile/Sealighter>

Primarily built for research, if you want to use custom ETW events for monitoring SilkETW is probably more suited.

c:\tools\service>sealighter.exe config.json Session Name: MDE-traces Outputs: file User Provider: {65a1b6fc-4c24-59c9-e3f3-ad11ac510b41} Trace Name: Microsoft.Windows.Sense.Client Keywords: All No event filters User Provider: {c60418cc-7e07-400f-ae3b-d521c5dbd96f} Trace Name: Microsoft.Windows.Sense.GeneratedETW Keywords: All No event filters User Provider: {1dc742c2-0e76-5490-e1b5-8ddb4982ff77} Trace Name: Microsoft.Windows.Sense.SensorHub Keywords: All No event filters User Provider: {cb2ff72d-d4e4-585d-33f9-f3a395c40be7} Trace Name: Microsoft.Windows.Sense.CyberEvents Keywords: All No event filters User Provider: {b3861234-4273-58c5-545b-8b3611343471} Trace Name: Microsoft.Windows.Sense.CyberEvents Keywords: All No event filters User Provider: {314159be-26a1-cf39-e3f3-ad11ac510b41} Trace Name: Microsoft.Windows.SenseNdr Keywords: All No event filters User Provider: {001600f9-311e-5cff-2d59-ee6d065ad02b} Trace Name: Microsoft.Windows.Sense.Ndr Keywords: All No event filters Jser Provider: {450bba94-53ce-54e6-d150-9636aceafb86} Trace Name: Microsoft.Windows.Sense.SenseIR Keywords: All No event filters User Provider: {f0ff433a-b5a0-4899-a81d-0b5088a96d04} Trace Name: Microsoft.Windows.Sense.SenseCm Keywords: All No event filters User Provider: {f68c769c-cc20-502e-aee3-115c2eda66f7} Trace Name: Microsoft.Windows.Sense.CollectionEtw Keywords: All No event filters User Provider: {7af898d7-7e0e-518d-5f96-b1e79239484c} Trace Name: Microsoft.Windows.Defender Keywords: All No event filters User Provider: {e2cdbc57-b2a5-570a-969b-ef80adc0b915} Trace Name: Microsoft.Windows.Sec.Driver Keywords: All No event filters Starting User Trace...

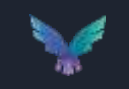

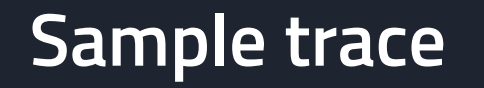

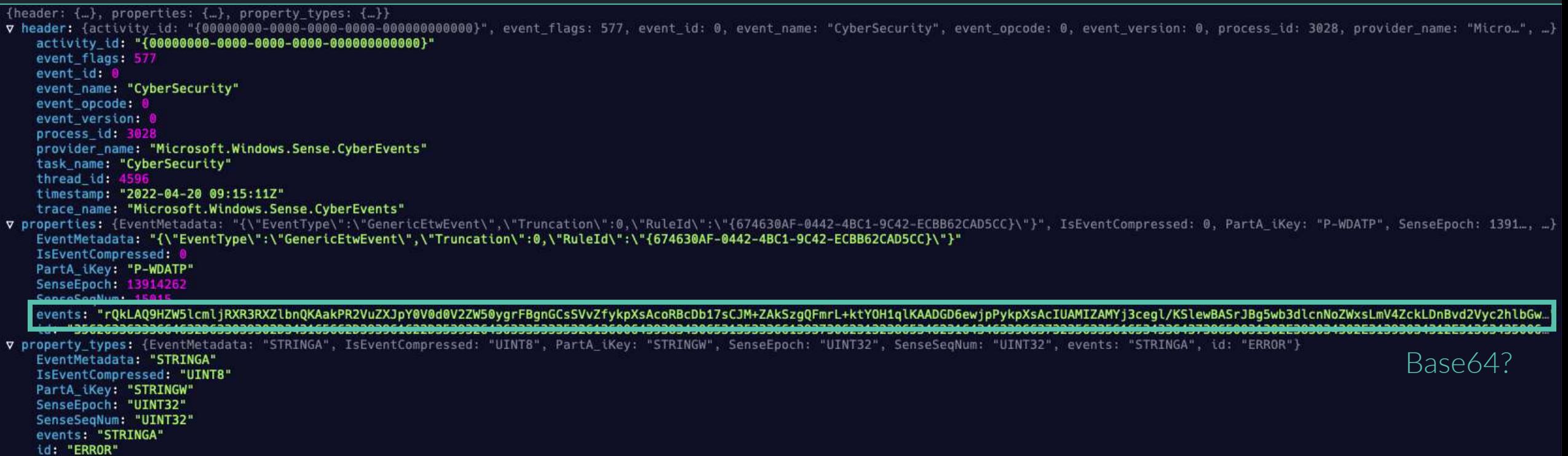

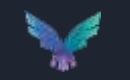

#### **Base 64 decode**

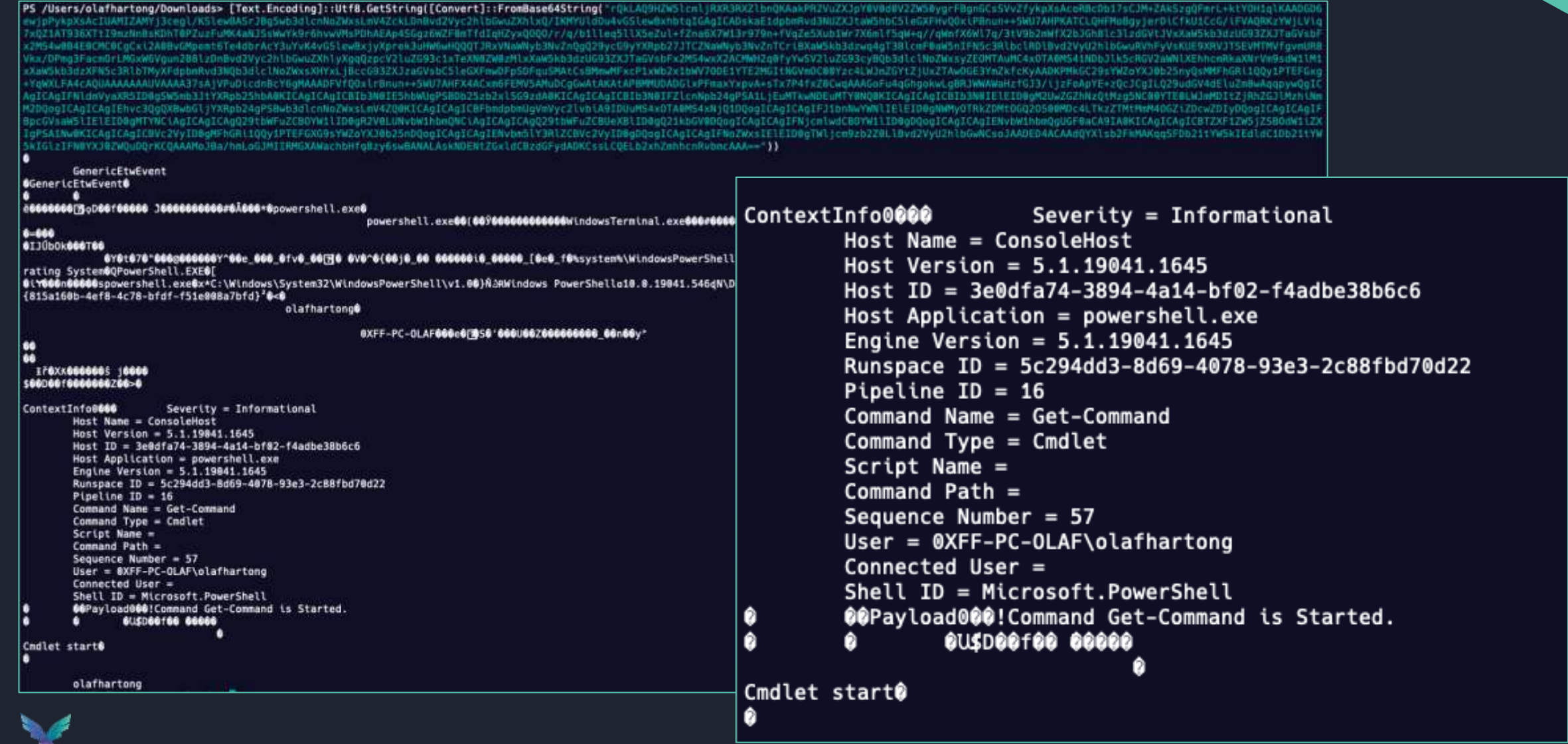

# **What is the binary jibberish?**

The data is serialized with Bond.

Bond is a cross-platform framework for working with schematized data. It supports crosslanguage de/serialization and powerful generic mechanisms for efficiently manipulating data. Bond is broadly used at Microsoft in most of their services.

So far I have not found the schema's for these streams.

Next question is where is that data coming from, it clearly looks like PowerShell event logging.

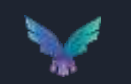

### **Where is the data coming from?**

#### No direct subscription for anything other than the EventLog service

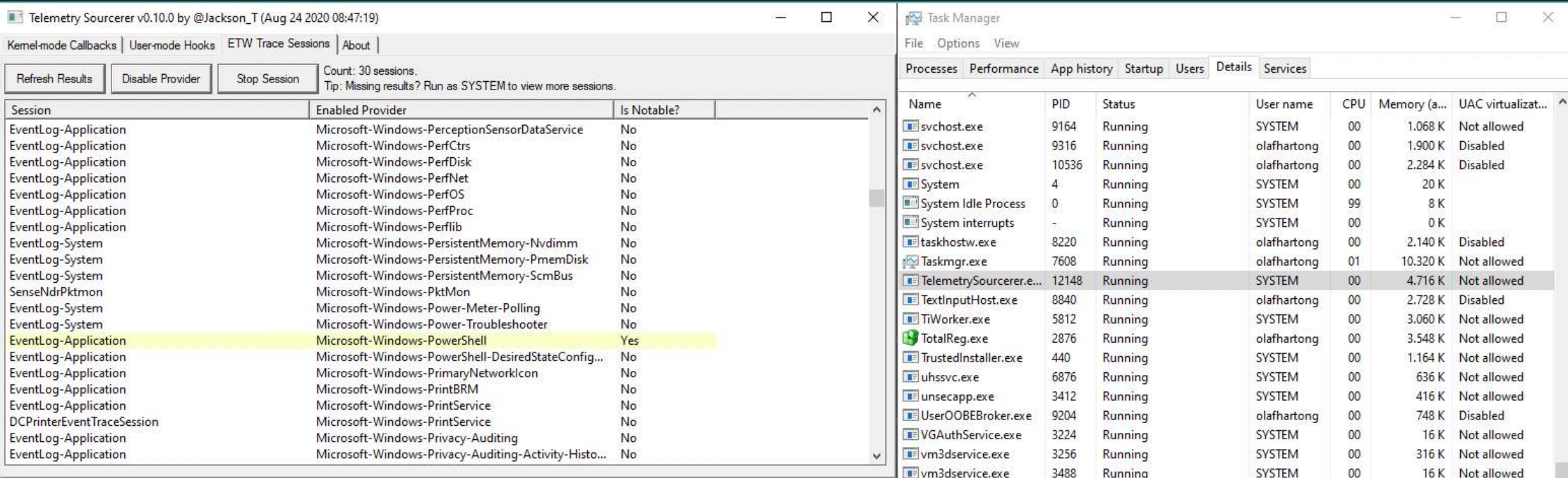

So is MDE also making use of the regular EventLogs??

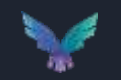

### **DiagTrack**

MDE piggybacks of the Diagtrack service to get most of the ETW event telemetry. This service uses the DiagTrack-Listener subscription. MDE is not subscribing to all these providers itself.

By default, only Local Administrators, Performance Log Users, and services running as LocalSystem, LocalService, NetworkService can control trace sessions and consume event data.

Since MDE uses the MsSense service, which runs as System this is fine.

Looking into this service I learnt this service is not protected. When you stop the DiagTrack service, there is no telemetry sent to the cloud anymore.

C:\Users\falconforce>sc qprotection diagtrack [SC] QueryServiceConfig2 SUCCESS SERVICE diagtrack PROTECTION LEVEL: NONE.

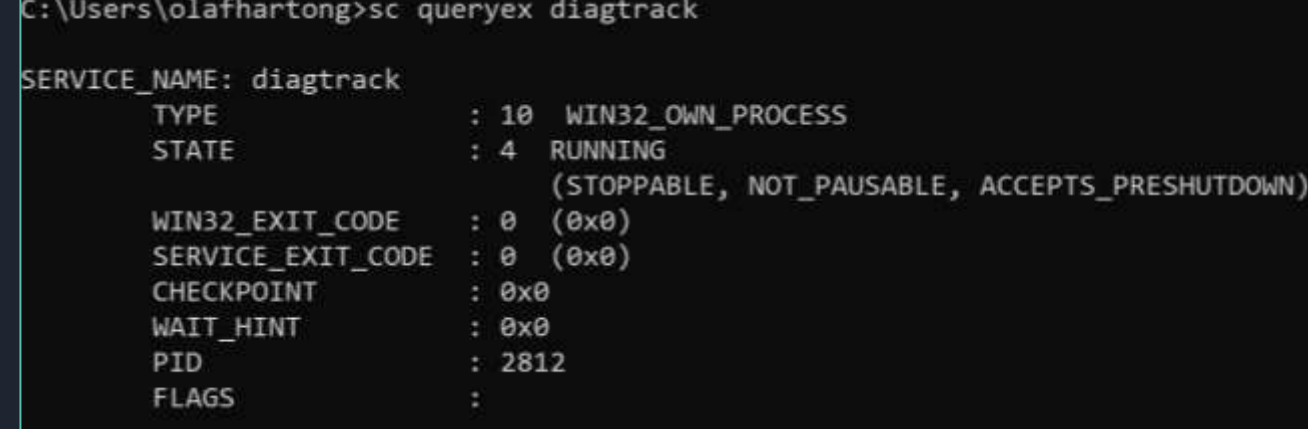

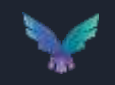

# **Configuration**

### **MDE Configuration**

Like any product MDE also requires a configuration to know what to log.

This configuration is maintained by Microsoft and is downloaded from the internet on a regular basis.

It is stored on the box, in a non-clear text format. Additionally it is signed and not easily tampered with.

The exact details are up to you to find out ;) *(sorry, not sorry)*

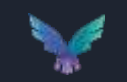

#### **Configuration item examples**

- Telemetry sources (ETW providers, Registry Keys etc.)
- Exclusions and Filters (for example; extensions, process names, certificate signatures)
- Capping (global and per event distinct field combination)
- Dynamic data collection
- Agent configuration
- Quotas (volumetric per time period)

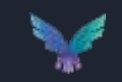

### **Configuration stats**

- ~ 70k lines of JSON
	- ~ 65 ETW Providers utilized
	- ~ 500 registry paths monitored
	- $\sim$  60 data collection commands that fire frequently
- Different settings for high latency environments
- Elevated child process recording quotas for scripting tools and browsers

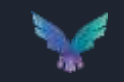

## **Configuration - ETW Providers (a selection)**

Generic ETW CreateFile Pattern Microsoft-Windows-ThreatIntelligence Microsoft-Windows-DNS-Client Microsoft.Web.Platform Microsoft-Windows-Win32k Microsoft-Antimalware-Scan-Interface Microsoft-Antimalware-UacScan Microsoft-Windows-TCPIP Microsoft-Windows-WMI-Activity Powershell cmdlets Microsoft-Windows-AppLocker Microsoft-Windows-CodeIntegrity Microsoft.Windows.OLE.Clipboard Microsoft-Windows-RemoteDesktopServices-RdpCoreTS Microsoft-Windows-RPC Microsoft-Windows-SEC **SecureFTW** 

< Very intresting provider, only for AV/EDRs

< We've just seen these events

< What would this be?

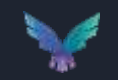

#### **SecureETW**

#### Listed in the configuration with the following ProviderGuid: {54849625-5478-4994-A5BA-3E3B0328C30D}

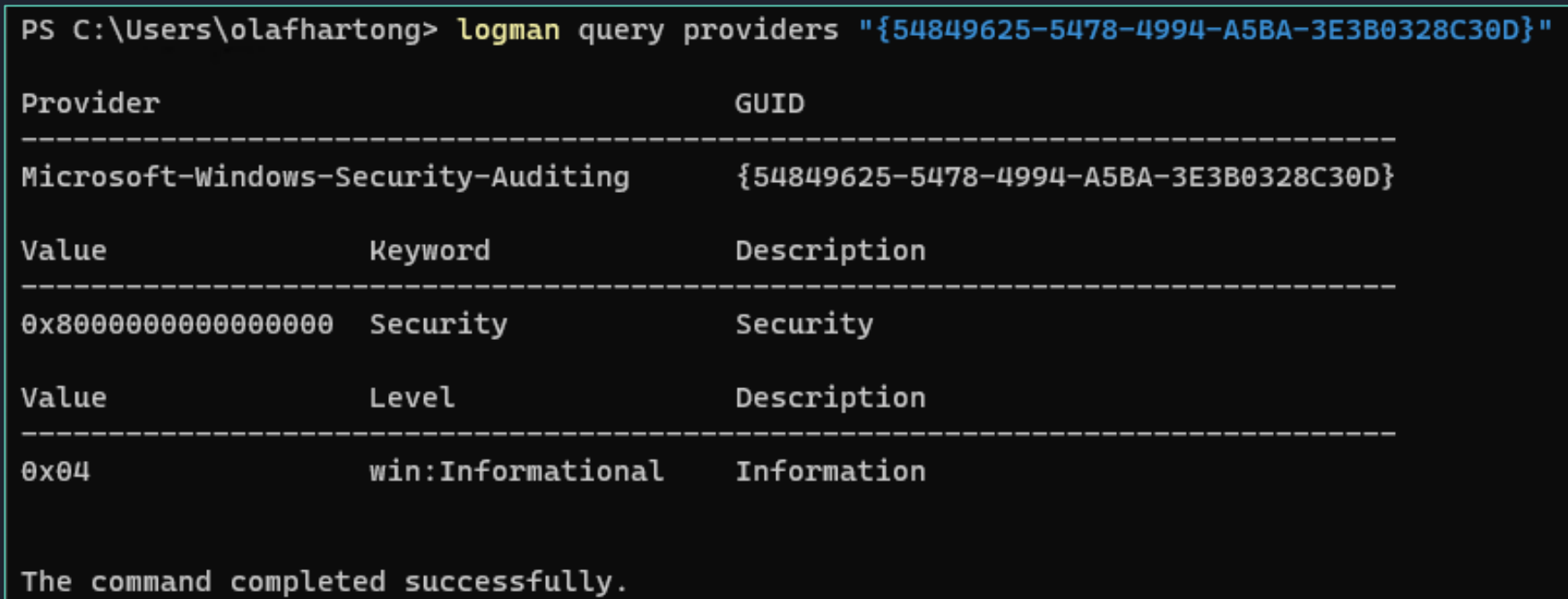

Also known as Microsoft-Windows-Security-Auditing

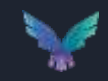

### **What does that config look like?**

```
"eventId": 4624,
"aggregation": \{"type": "NoAggregation"
Ъ.
"id": "{25FC59D8-3DE9-41EA-A4D6-AE68D5131ECC}",
"name": "Logon event",
"version": "1",
"filters": {
 "expressionType": "Operator",
 "operator": "Not",
  "expressions": [
   \mathcal{R}^+< some SID filters 
   \mathcal{F}Ъ,
```
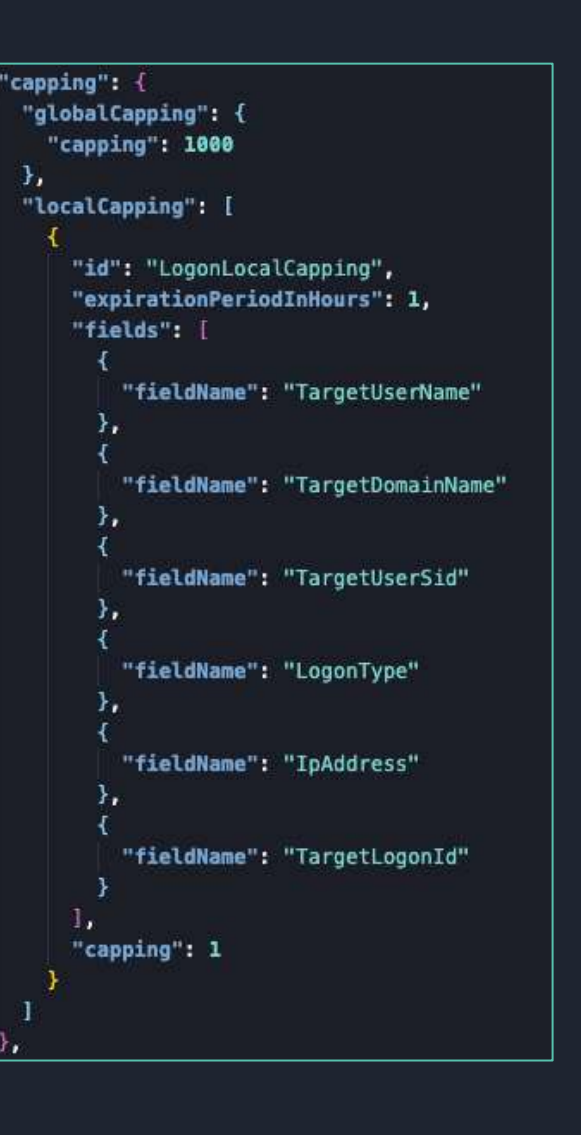

"properties": [ "source": "SubjectUserSid", "type": "SID" Ъ. "source": "SubjectUserName", "type": "UNICODESTRING", "scrubType": "User", "scrubMethod": "Simple", "scrubProfile": 514 "source": "SubjectDomainName", "type": "UNICODESTRING", "scrubType": "Domain", "scrubMethod": "Simple", "scrubProfile": 516 Ъ. "source": "SubjectLogonId", "type": "HEXINT64" Υ, "source": "TargetUserSid", "type": "SID", "transformer": "ExtractUser", "targetFieldName": "TargetAccountEntity", "transformerValues": [ "SID" Υ. "source": "TargetUserName", "type": "UNICODESTRING", "scrubType": "User", "scrubMethod": "Simple", "scrubProfile": 514 Υ. "source": "TargetDomainName", "type": "UNICODESTRING", "scrubType": "Domain", "scrubMethod": "Simple", "scrubProfile": 516 < and much moreУ.

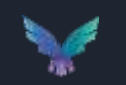

### **So, which other EventIDs is it looking for**

#### Currently, the following Events are traced from the Security log:

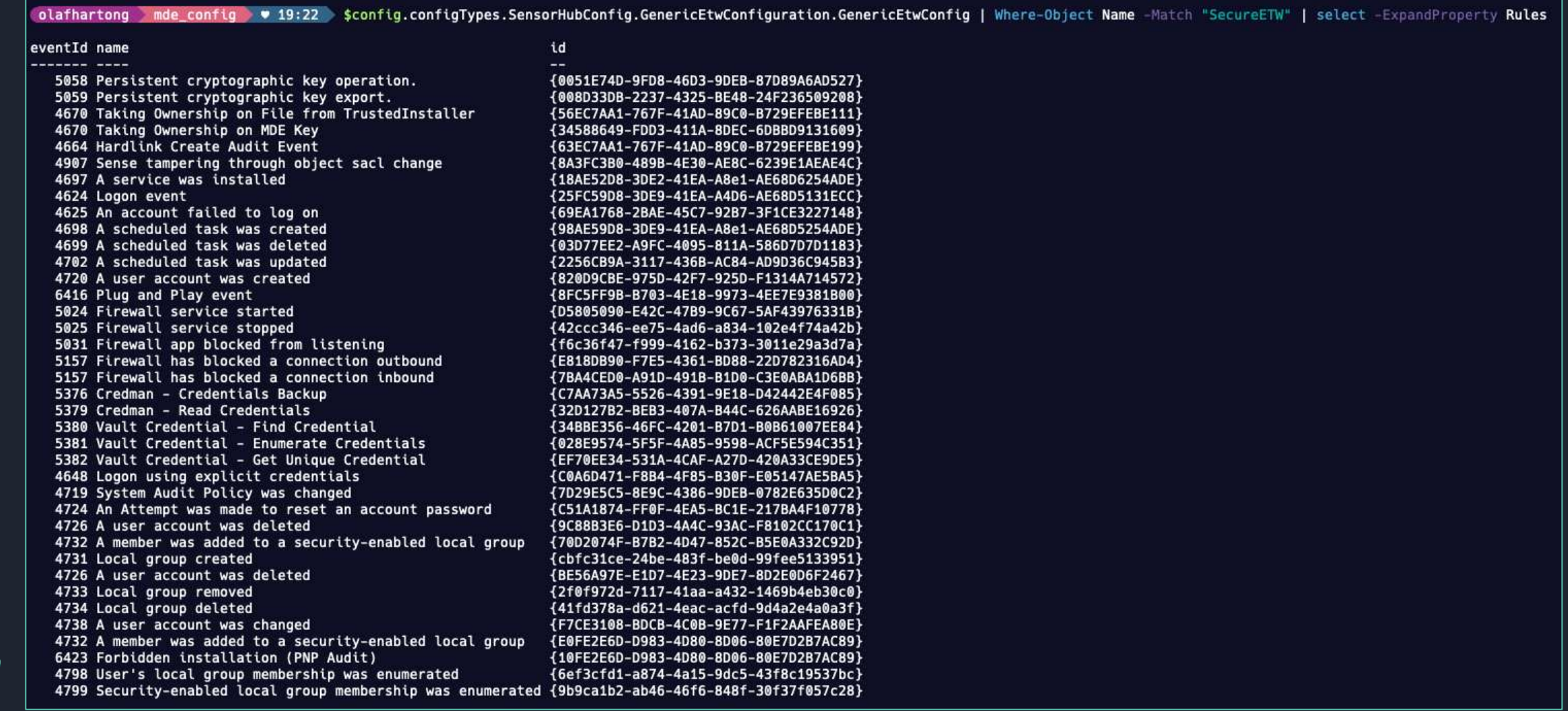

### **Mapping EventIDs to name and Audit Category**

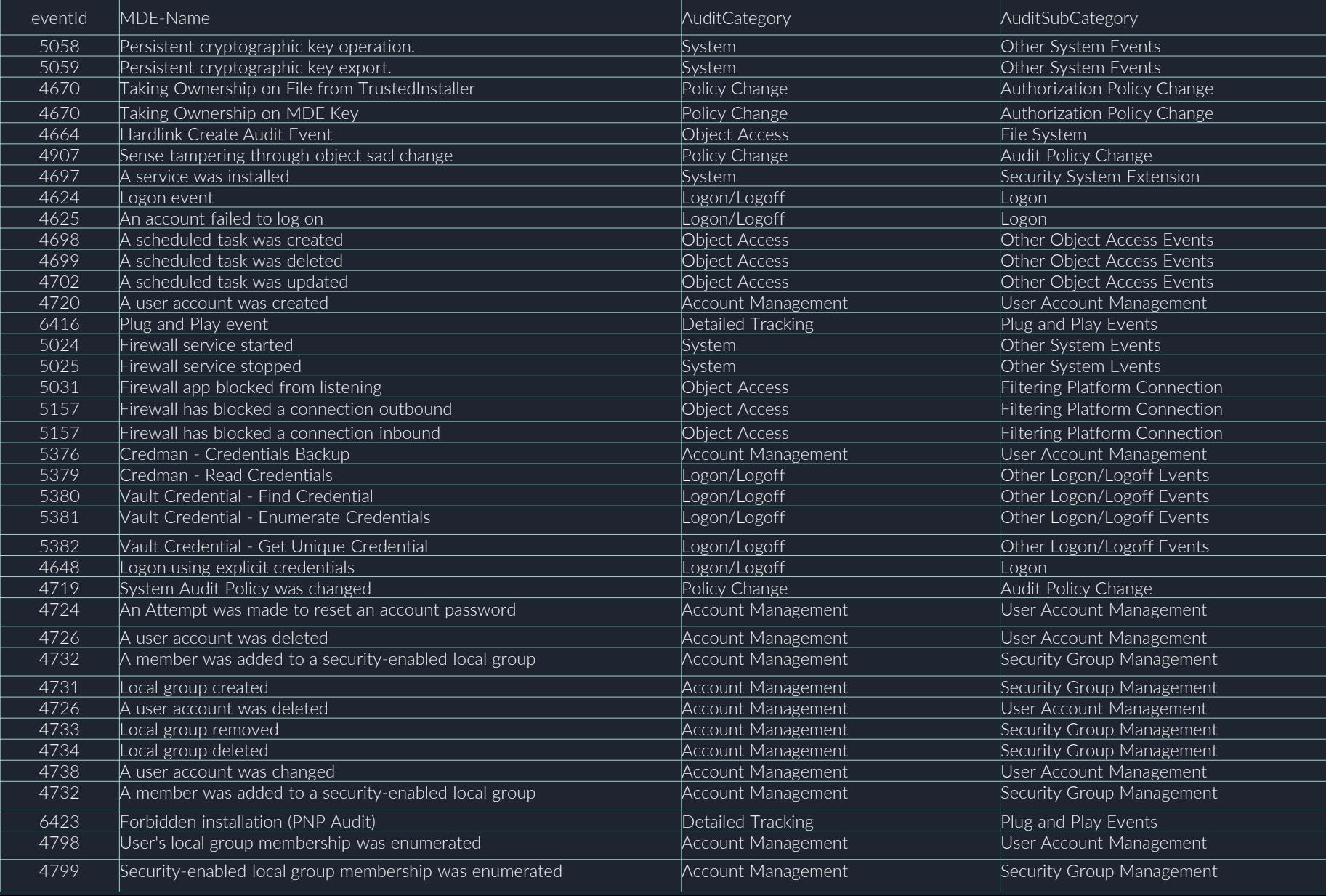

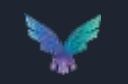

## **Microsoft Audit Policy settings**

Audit policy settings determine whether the operating system generates audit events when certain tasks are performed.

These settings can be configured on 4 levels:

- No Auditing ( 0 )
- Success ( 1 )
- Failure ( 2 )
- Success and Failure ( 3 )

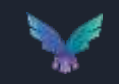

<https://docs.microsoft.com/en-us/windows/security/threat-protection/auditing/basic-security-audit-policies>

#### **Are all these events available on all machines?**

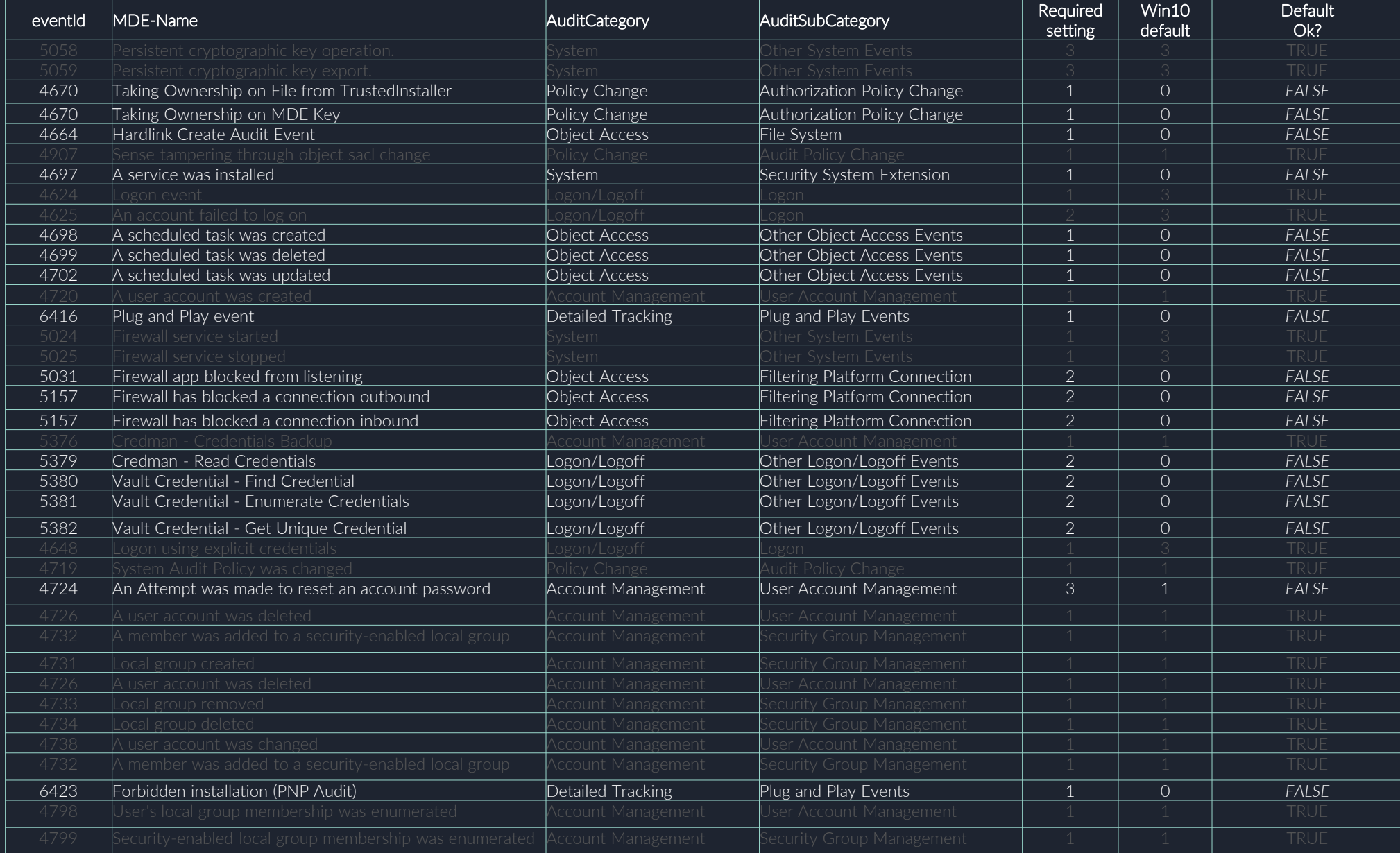

### **So, we seem to be having some blind spots**

Fortunately, the MDE team tries to help you a bit here.

They'll enable some of the settings when you install the agent.

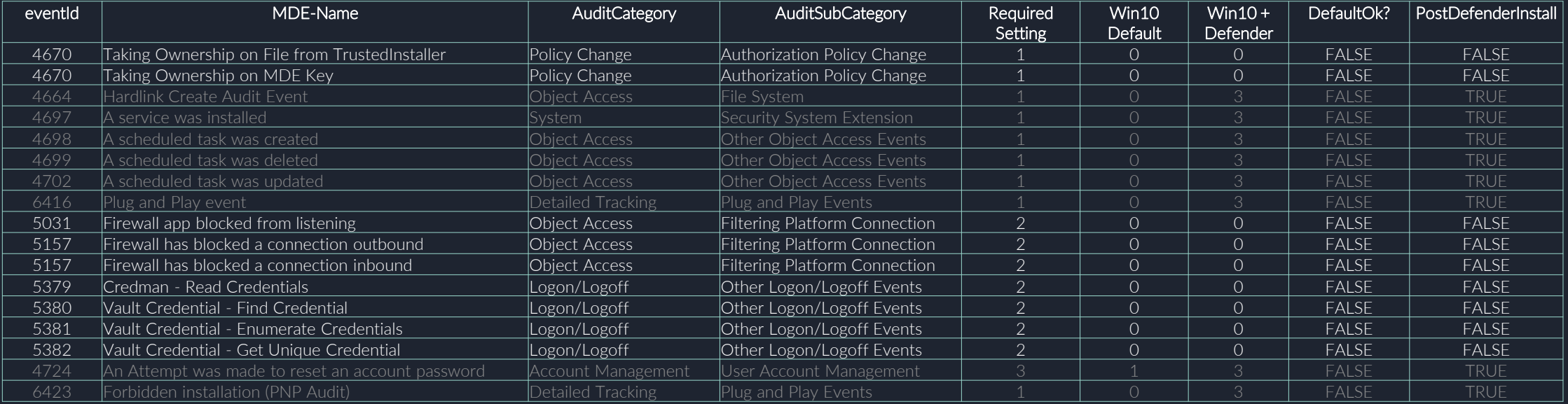

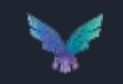

### **So, we seem to be having some possible blind spots**

- However, the categories that are producing a larger volume of telemetry are untouched to not interfere with the log ingestion volume on your SIEM.
- These settings are not documented in the MDE documentation and might be overwritten by Group Policy settings.
- Make sure to check your GPOs and enable the events you care about. Otherwise there will be no telemetry AND no alerts on these events.

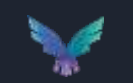

#### **PowerShell script to check your environment**

I've created an ugly script to check all your GPOs are set properly.

Obviously some are layered so make sure to check that too.

The script relies on the Remote Server Administration Tools (RSAT).

It's available on my GitHub:

<https://github.com/olafhartong/MDE-AuditCheck>

PS C:\Users\olafhartong.HATCHERY\Desktop> .\MDE-AuditCheck.ps1 This script checks the Group Policies for Audit settings Next it makes sure all categories that can impact MDE functionality are set properly There is a total of 10 GPOs.

The following GPOs contain Audit settings: Audit Settings: Workstations Enhanced Auditing Policy Audit Settings: Default Domain Controllers Policy Audit Settings: Servers Enhanced Auditing Policy Audit Settings: Terrible Idea

Out of those, the following GPOs have potential blind spots due to lacking audit settings GPO: Workstations Enhanced Auditing Policy Authorization Policy Change - Not Set GPO: Default Domain Controllers Policy Audit Logon - Not Set Authorization Policy Change - Not Set Audit Security Group Management - Not Set Audit User Account Management - Not Set Audit PNP Activity - Not Set Audit Other Logon/Logoff Events - Not Set Audit File System - Not Set Audit Filtering Platform Connection - Not Set Audit Other Object Access Events - Not Set Audit Audit Policy Change - Not Set Audit Other System Events - Not Set Audit Security System Extension - Not Set GPO: Servers Enhanced Auditing Policy Authorization Policy Change - Not Set GPO: Terrible Idea Audit Logon - Expected setting is 3, current setting is: 0 Authorization Policy Change - Not Set Audit Security Group Management - Expected setting is 1 or 3, current setting is: 0 Audit User Account Management - Expected setting is 1 or 3, current setting is: 0 Audit PNP Activity - Expected setting is 1 or 3, current setting is:  $\theta$ Audit Other Logon/Logoff Events - Expected setting is 2 or 3, current setting is: 0 Audit File System - Expected setting is 1 or 3, current setting is: 0 Audit Filtering Platform Connection - Expected setting is 2 or 3, current setting is: 0 Audit Other Object Access Events - Expected setting is 1 or 3, current setting is: 0 Audit Audit Policy Change - Not Set Audit Other System Events - Expected setting is 1 or 3, current setting is: 0 Audit Security System Extension - Expected setting is 1 or 3, current setting is: 0

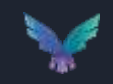

## **Wrapping up**

- Know your tools, understand their strengths and weaknesses
- Understand what your tools are detecting and HOW they are detecting it
- Continuously reassess this to see what is new or improved
- Augment the weak or blind spots with additional tools

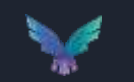

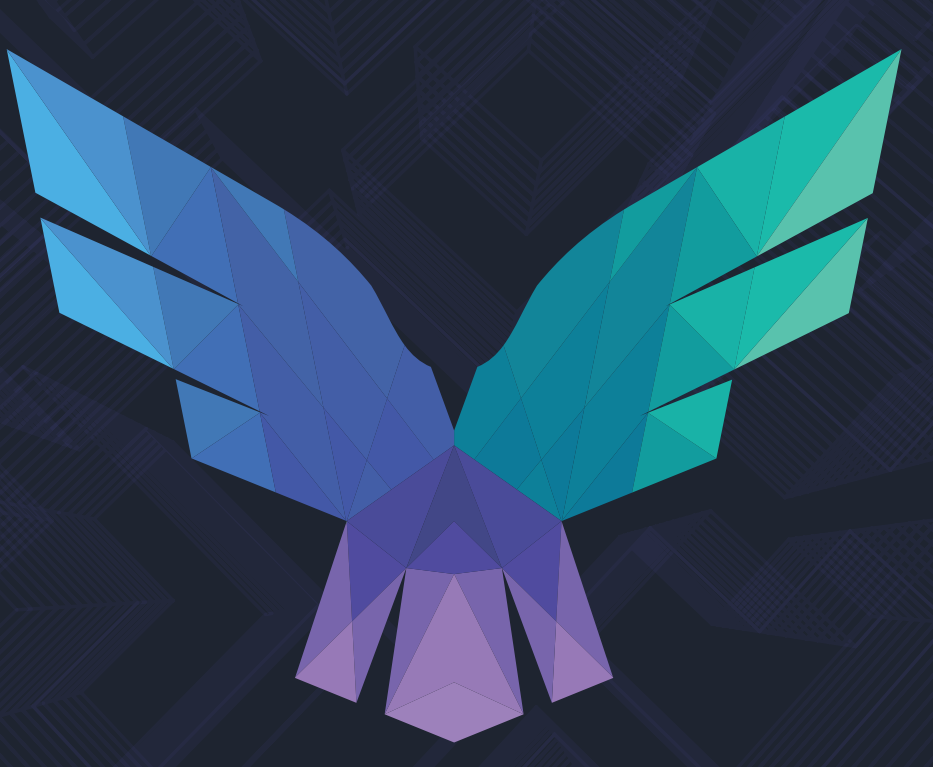

#### **Thank you! Questions ?**

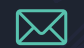

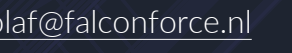

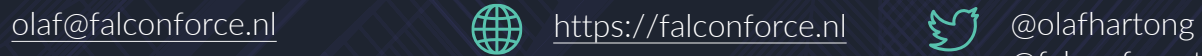

@falconforceteam

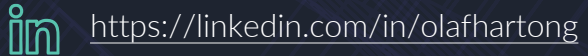

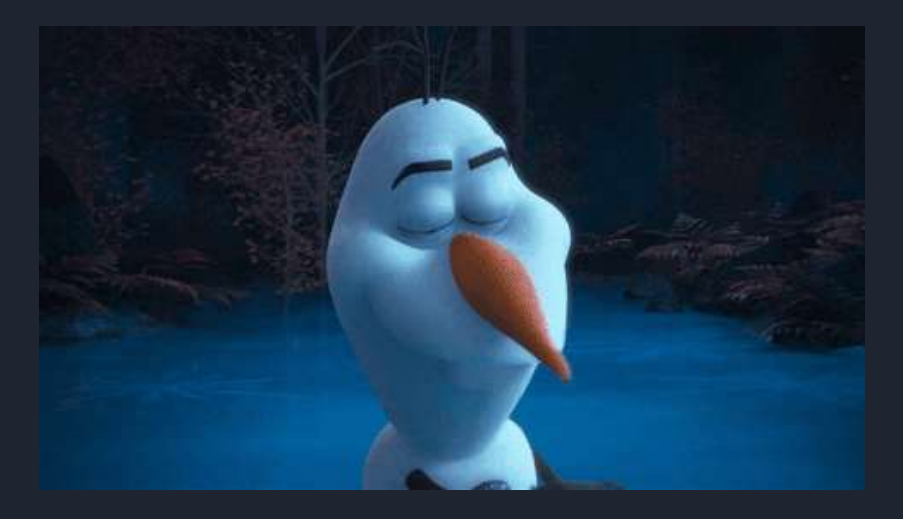

# **Wait, there is more…**

Bonus content….

# **Sysmon vs MDE**

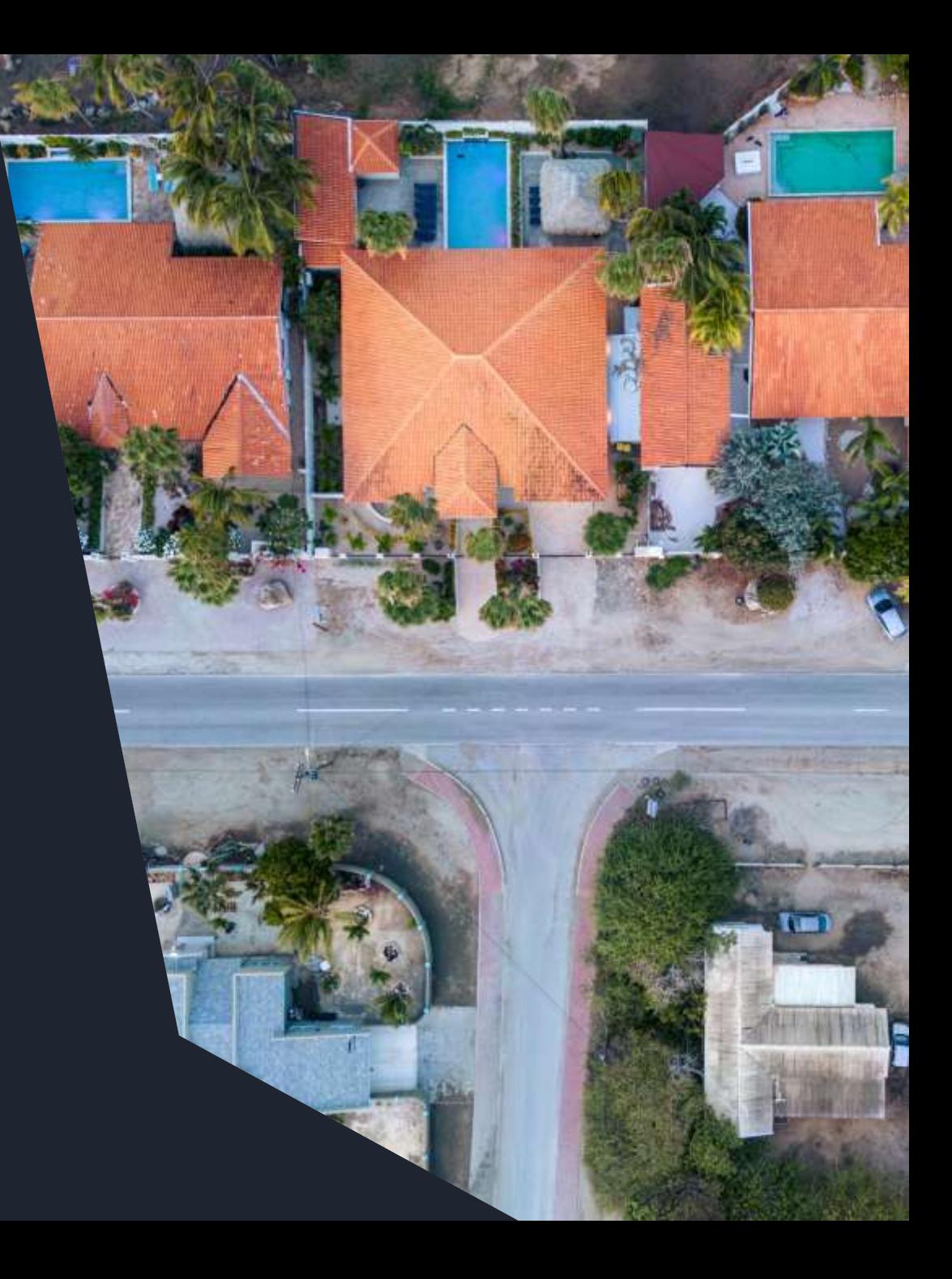

#### **Pros and cons per solution**

#### **Sysmon MDE**

- + Full control over the config and the data you'll get
	- + Best applied to augment MDE or in full parallel
	- + Rich and unsampled telemetry
	- You must maintain it yourself (config, ingestion and detections)
- Only detection, no response

- + Fully maintained by Microsoft (config and ingestion)
- + Detection and Response capability, custom detections possible in addition
	- + Rich set of telemetry, way more than Sysmon
	- The configuration is non-configurable
- Telemetry is sampled for most events

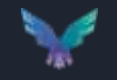

# **Sysmon vs MDE telemetry**

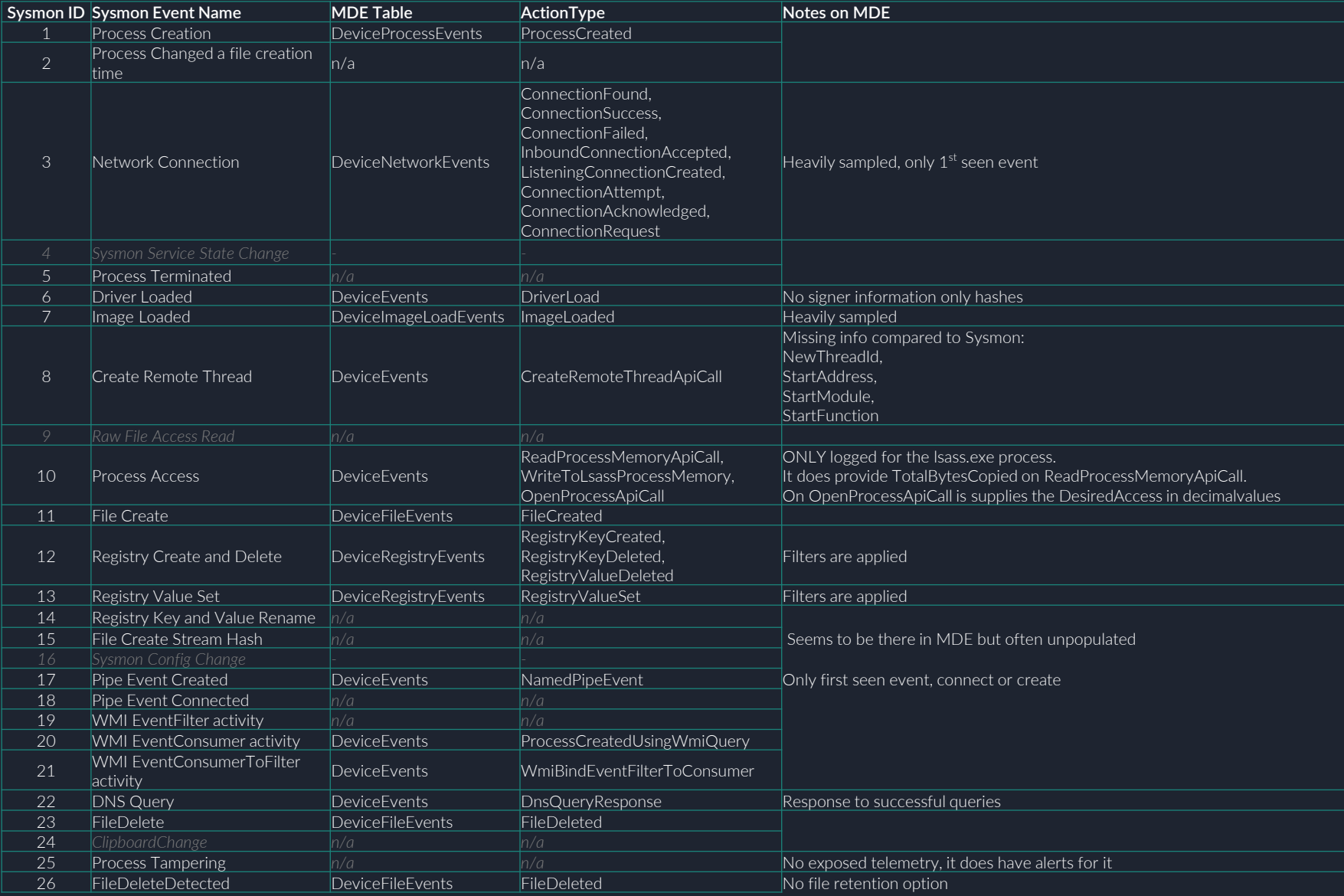

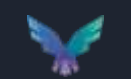

### **Sysmon vs MDE – features / telemetry**

#### **Sysmon - Unique**

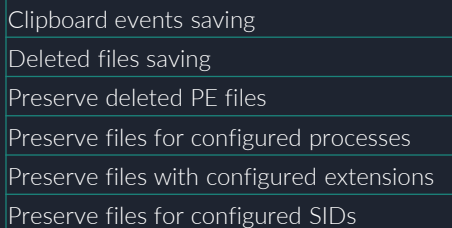

#### **MDE - Unique**

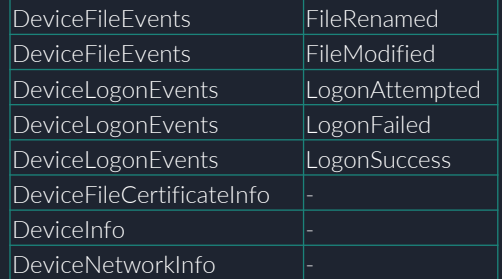

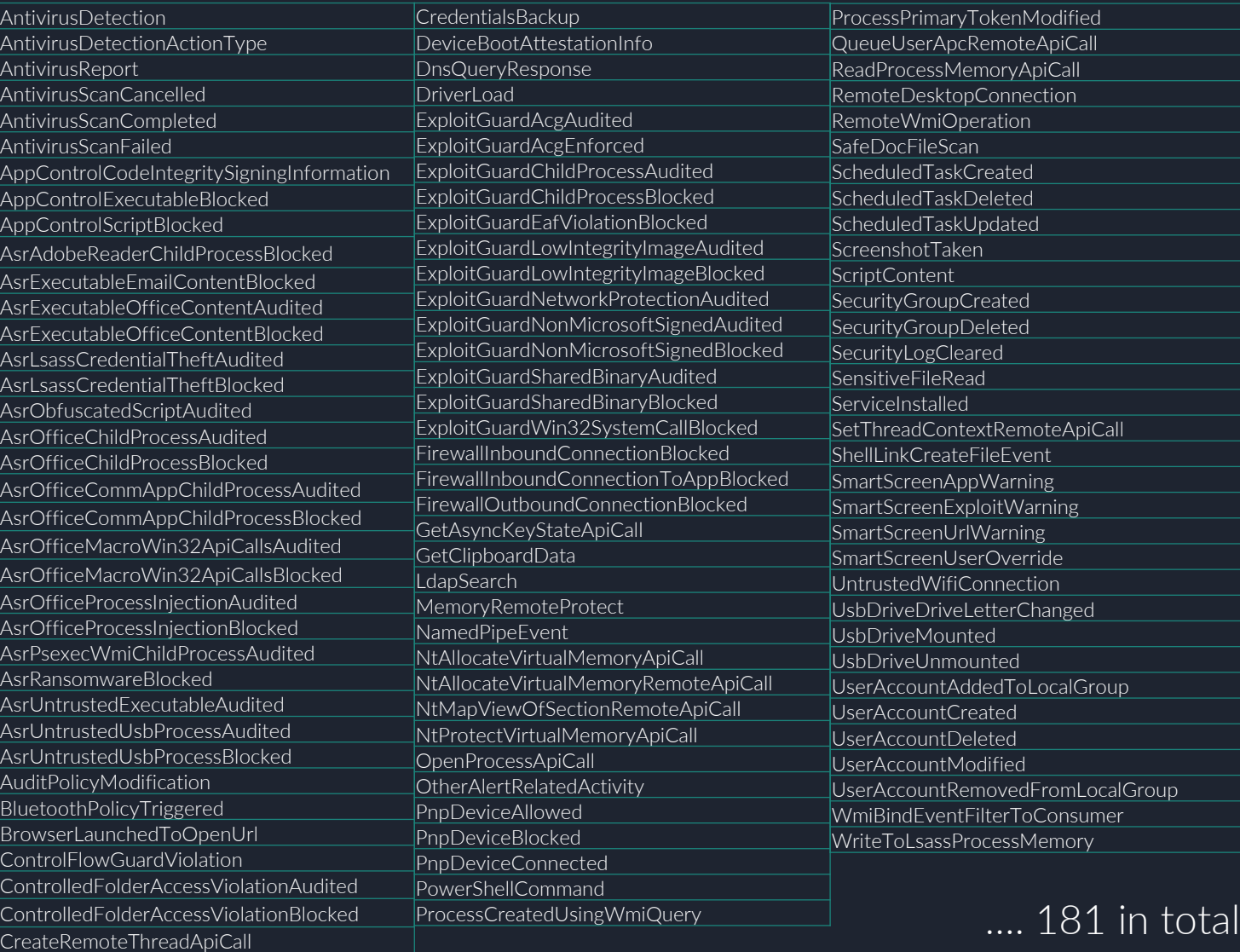

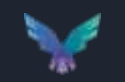

### **MDE telemetry potential mapping to MITRE ATT&CK**

Signed Binary Proxy<br>Execution

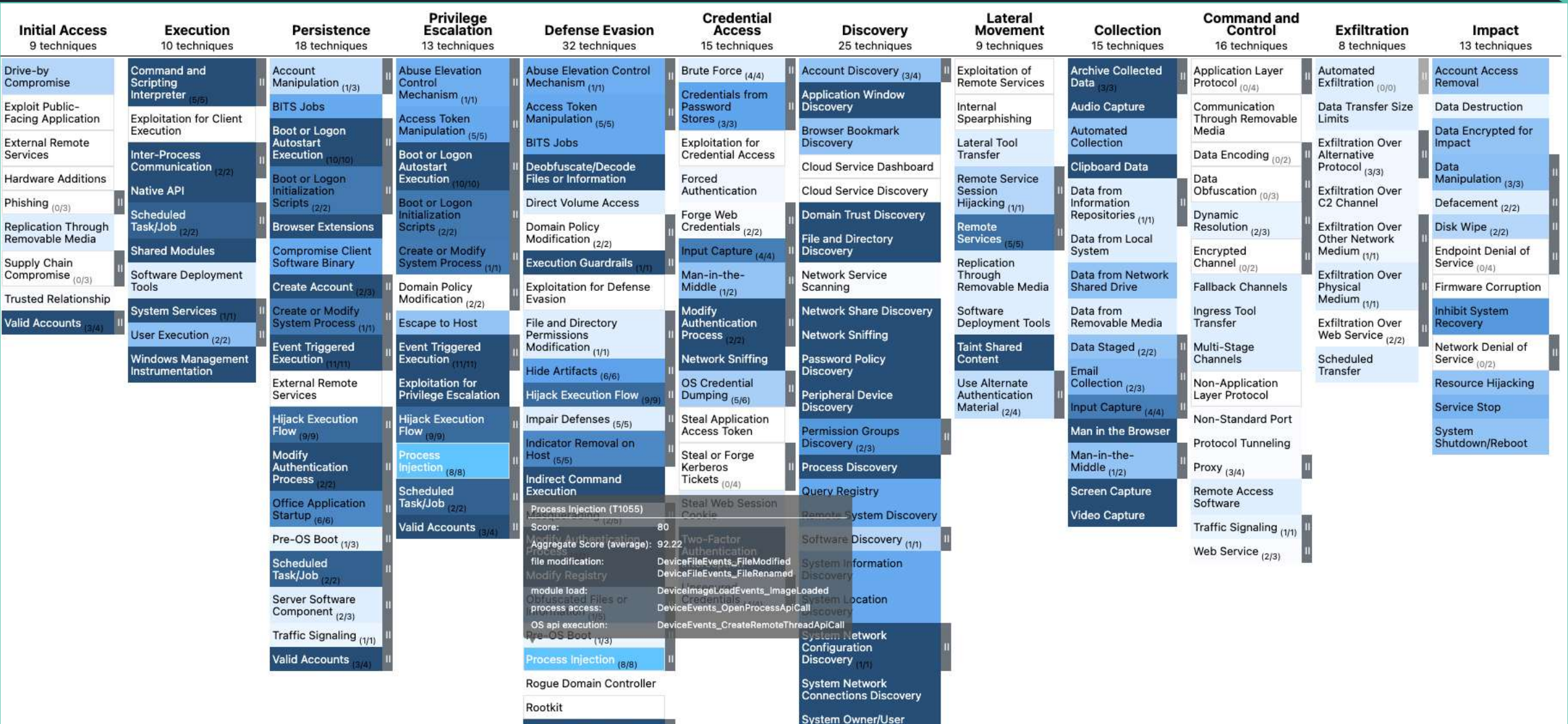

Discovery

#### **Sysmon telemetry potential mapping to MITRE ATT&CK**

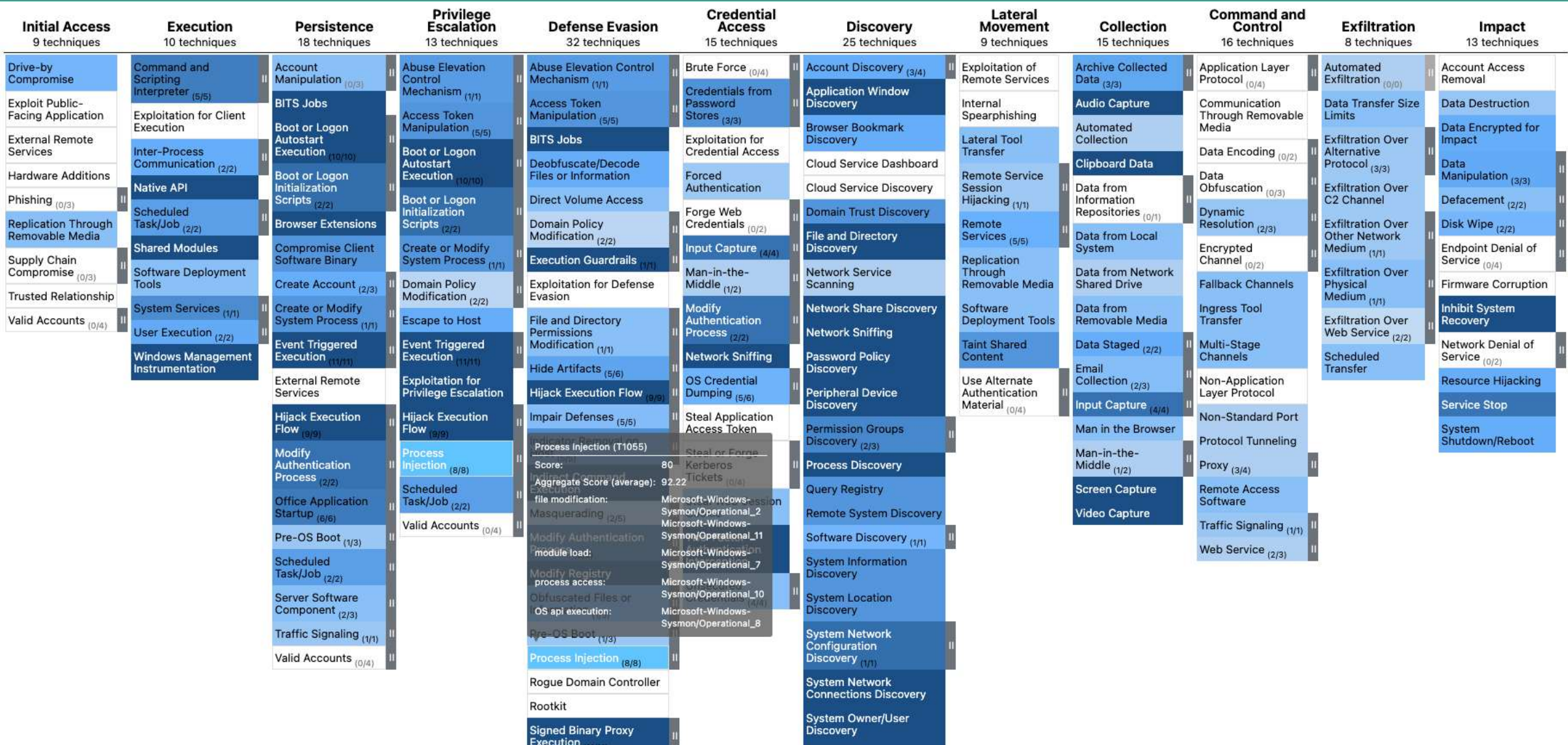

**System Service Discovery**